# Package 'RNAmodR'

April 12, 2022

<span id="page-0-0"></span>Type Package

Title Detection of post-transcriptional modifications in high throughput sequencing data

Version 1.8.0

Date 2021-08-25

- Description RNAmodR provides classes and workflows for loading/aggregation data from high througput sequencing aimed at detecting post-transcriptional modifications through analysis of specific patterns. In addition, utilities are provided to validate and visualize the results. The RNAmodR package provides a core functionality from which specific analysis strategies can be easily implemented as a seperate package.
- biocViews Software, Infrastructure, WorkflowStep, Visualization, Sequencing

License Artistic-2.0

Encoding UTF-8

LazyData false

- **Depends** R ( $>= 4.0$ ), S4Vectors ( $>= 0.27.12$ ), IRanges ( $>= 2.23.9$ ), GenomicRanges, Modstrings
- Imports methods, stats, grDevices, matrixStats, BiocGenerics, Biostrings (>= 2.57.2), BiocParallel, GenomicFeatures, GenomicAlignments, GenomeInfoDb, rtracklayer, Rsamtools, BSgenome, RColorBrewer, colorRamps, ggplot2, Gviz (>= 1.31.0), reshape2, graphics, ROCR

Suggests BiocStyle, knitr, rmarkdown, testthat, RNAmodR.Data

# VignetteBuilder knitr

Collate 'RNAmodR.R' 'AllGenerics.R' 'Gviz-ModifiedSequenceTrack-class.R' 'settings.R' 'Modifier-utils.R' 'SequenceDataFrame-class.R' 'normalization.R' 'SequenceData-class.R' 'SequenceDataSet-class.R' 'SequenceDataList-class.R' 'Modifier-class.R' 'ModifierSet-class.R' 'Modifier-Inosine-class.R' 'Modifier-Inosine-viz.R'

'Modifier-roc.R' 'Modifier-subset.R' 'Modifier-viz.R' 'ModifierSet-comparison.R' 'ModifierSet-viz.R' 'RNAmodR-external-functions.R' 'RNAmodR-summary.R' 'SequenceData-coverage.R' 'SequenceData-end-pos.R' 'SequenceData-normalized-end-pos.R' 'SequenceData-pileup.R' 'SequenceData-viz.R' 'SequenceData-protected-end-pos.R' 'SequenceData-stats.R' 'SequenceData-subset.R' 'SequenceDataList-viz.R' 'SequenceDataSet-viz.R' 'utils-bam.R' 'utils.R'

RoxygenNote 7.1.1

BugReports <https://github.com/FelixErnst/RNAmodR/issues>

URL <https://github.com/FelixErnst/RNAmodR>

git\_url https://git.bioconductor.org/packages/RNAmodR

git\_branch RELEASE\_3\_14

git\_last\_commit 33b6760

git\_last\_commit\_date 2021-10-26

Date/Publication 2022-04-12

Author Felix G.M. Ernst [aut, cre] (<<https://orcid.org/0000-0001-5064-0928>>), Denis L.J. Lafontaine [ctb, fnd]

Maintainer Felix G.M. Ernst <felix.gm.ernst@outlook.com>

# R topics documented:

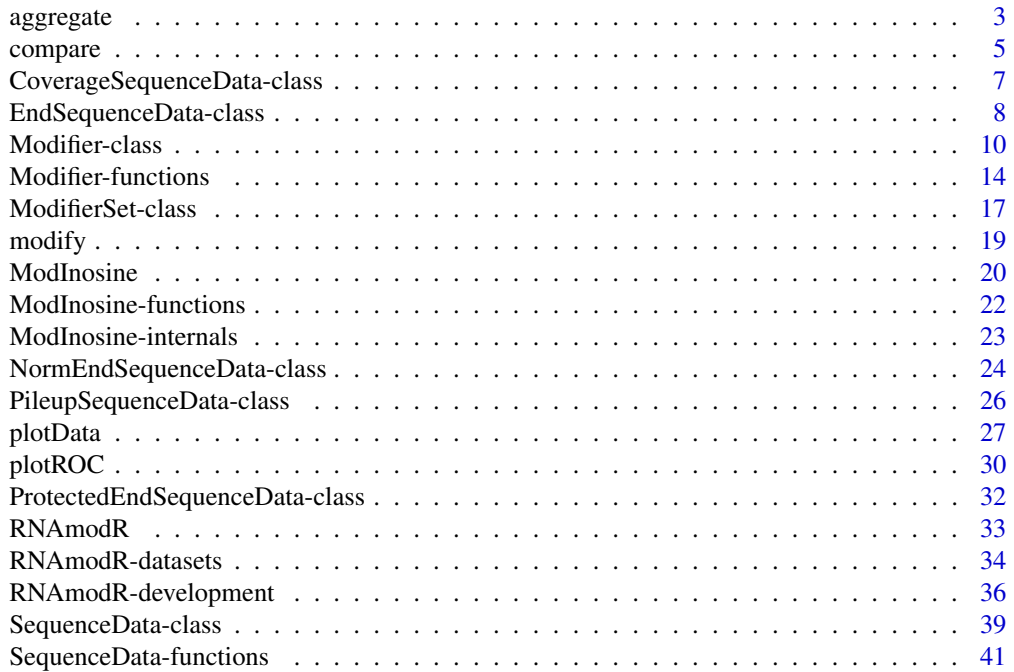

#### <span id="page-2-0"></span>aggregate 3 and 3 and 3 and 3 and 3 and 3 and 3 and 3 and 3 and 3 and 3 and 3 and 3 and 3 and 3 and 3 and 3 and 3 and 3 and 3 and 3 and 3 and 3 and 3 and 3 and 3 and 3 and 3 and 3 and 3 and 3 and 3 and 3 and 3 and 3 and 3

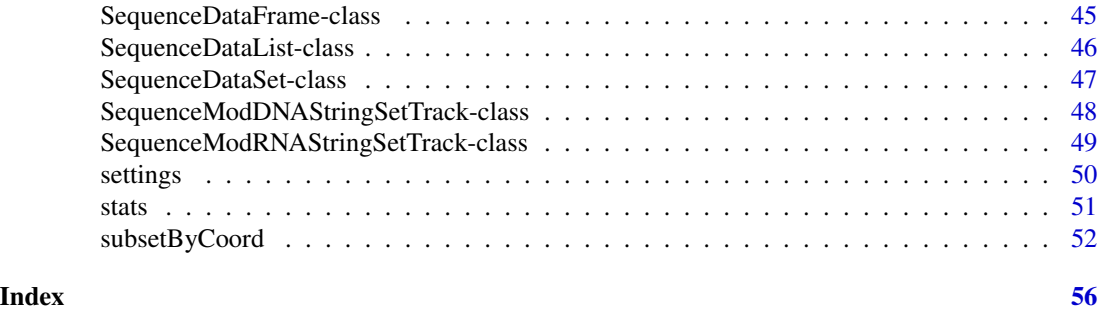

<span id="page-2-1"></span>

aggregate *Aggregate data per positions*

# <span id="page-2-2"></span>**Description**

The aggregate function is defined for each [SequenceData](#page-38-1) object and can be used directly on a [SequenceData](#page-38-1) object or indirectly via a [Modifier](#page-9-1) object.

For the letter the call is redirect to the [SequenceData](#page-38-1) object, the result summarized as defined for the individual Modifier class and stored in the aggregate slot of the Modifier object. The data is then used for subsequent tasks, such as search for modifications and visualization of the results.

The summarization is implemented in the aggregateData for each type of Modifier class. The stored data from the aggregate slot can be retrieved using the getAggregateData function.

Whether the aggrgeated data is already present in the aggregate slot can be checked using the hasAggregateData function.

For SequenceDataSet, SequenceDataList and ModfierSet classes wrapper of the aggregate function exist as well.

```
aggregate(x, ...)
aggregateData(x, ...)
getAggregateData(x)
hasAggregateData(x)
## S4 method for signature 'SequenceData'
aggregate(x, condition = c())## S4 method for signature 'SequenceData'
aggregateData(x, condition)
## S4 method for signature 'SequenceDataSet'
aggregate(x, condition = "Treated")
```
#### <span id="page-3-0"></span>4 and 2012 and 2012 and 2012 and 2012 and 2012 and 2012 and 2012 and 2012 and 2012 and 2012 and 2012 and 2012 and 2012 and 2012 and 2012 and 2012 and 2012 and 2012 and 2012 and 2012 and 2012 and 2012 and 2012 and 2012 and

```
## S4 method for signature 'SequenceDataList'
aggregate(x, condition = "Treated")## S4 method for signature 'Modifier'
aggregate(x, force = FALSE)## S4 method for signature 'Modifier'
aggregateData(x)
## S4 method for signature 'Modifier'
getAggregateData(x)
## S4 method for signature 'Modifier'
hasAggregateData(x)
## S4 method for signature 'ModifierSet'
aggregate(x, force = FALSE)
```
#### **Arguments**

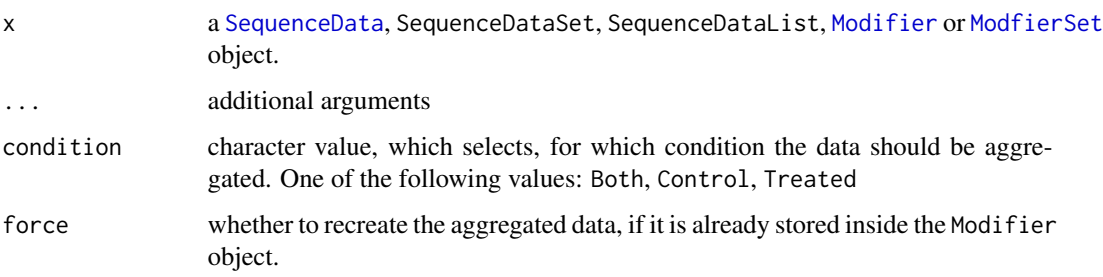

# Value

- aggregate: for SequenceData object the aggregated data is returned as a SplitDataFrameList with an element per transcript, whereas for a Modifier the modified input object is returned, containing the aggregated data, which can be accessed using getAggregateData.
- getAggregateData: only for Modifier: a SplitDataFrameList with an element per transcript is returned. If the aggregated data is not stored in the object, it is generated on the fly, but does not persist.
- hasAggregateData: TRUE or FALSE. Does the Modifier object already contain aggregated data?

# If 'x' is a

- [SequenceData](#page-38-1) a SplitDataFrameList with elments per transcript.
- [SequenceDataSet](#page-46-1) or [SequenceDataList](#page-45-1) a SimpleList with SplitDataFrameList as elements.
- [Modifier](#page-9-1) or [ModifierSet](#page-16-1) an updated Modifier object. The data can be accessed by using the aggregateData function.

#### <span id="page-4-0"></span>compare 5

#### Examples

```
data(e5sd,package="RNAmodR")
data(msi,package="RNAmodR")
# modify() triggers the search for modifications in the data contained in
# the Modifier or ModifierSet object
sdfl <- aggregate(e5sd)
mi <- aggregate(msi[[1]])
```
compare *Comparison of Samples*

# Description

To compare data of different samples, a [ModifierSet](#page-16-1) can be used. To select the data alongside the transcripts and their positions a [GRanges](#page-0-0) or a [GRangesList](#page-0-0) needs to be provided. In case of a GRanges object, the parent column must match the transcript names as defined by the out put of  $r$ anges $(x)$ , whereas in case of a GRangesList the element names must match the transcript names.

```
compare(x, name, pos = 1L, ...)compareByCoord(x, coord, ...)
plotCompare(x, name, pos = 1L, normalize, ...)
plotCompareByCoord(x, coord, normalize, ...)
## S4 method for signature 'ModifierSet'
compare(x, name, pos = 1L, normalize, ...)## S4 method for signature 'ModifierSet,GRanges'
compareByCoord(x, coord, normalize, ...)
## S4 method for signature 'ModifierSet,GRangesList'
compareByCoord(x, coord, normalize, ...)
## S4 method for signature 'ModifierSet'
plotCompare(x, name, pos = 1L, normalize, ...)## S4 method for signature 'ModifierSet,GRanges'
plotCompareByCoord(x, coord, normalize, ...)
## S4 method for signature 'ModifierSet,GRangesList'
plotCompareByCoord(x, coord, normalize, ...)
```
# <span id="page-5-0"></span>Arguments

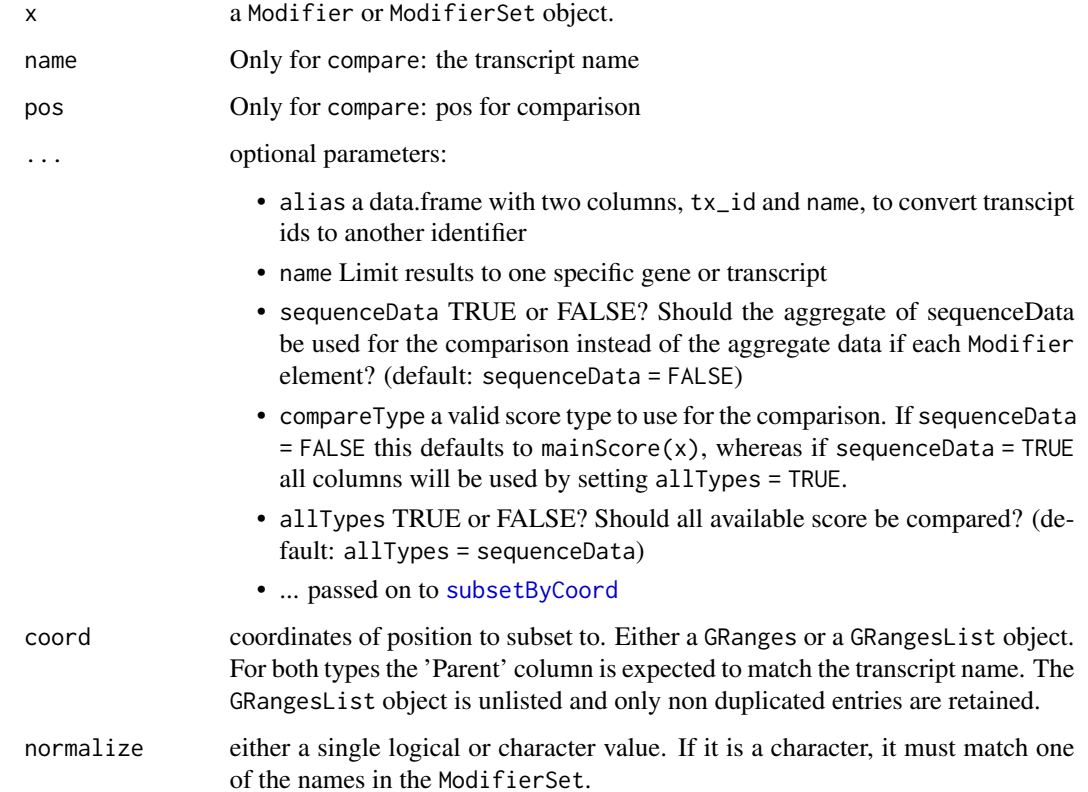

#### Value

compareByCoord returns a [DataFrame](#page-0-0) and plotCompareByCoord returns a ggplot object, which can be modified further. The DataFrame contains columns per sample as well as the columns names, positions and mod incorporated from the coord input. If coord contains a column Activity this is included in the results as well.

```
data(msi,package="RNAmodR")
# constructing a GRanges obejct to mark positive positions
mod <- modifications(msi)
coord <- unique(unlist(mod))
coord$score <- NULL
coord$sd <- NULL
# return a DataFrame
compareByCoord(msi,coord)
# plot the comparison as a heatmap
plotCompareByCoord(msi,coord)
```
<span id="page-6-1"></span><span id="page-6-0"></span>CoverageSequenceData-class

*CoverageSequenceData*

#### Description

CoverageSequenceData implements [SequenceData](#page-38-1) to contain and aggregate the coverage of reads per position along the transcripts.

CoverageSequenceData contains one column per data file named using the following naming convention coverage.condition.replicate.

aggregate calculates the mean and sd for samples in the control and treated condition separatly.

# Usage

```
CoverageSequenceDataFrame(
  df,
  ranges,
  sequence,
  replicate,
  condition,
 bamfiles,
  seqinfo
)
CoverageSequenceData(bamfiles, annotation, sequences, seqinfo, ...)
## S4 method for signature
## 'CoverageSequenceData,BamFileList,GRangesList,XStringSet,ScanBamParam'
getData(x, bamfiles, grl, sequences, param, args)
## S4 method for signature 'CoverageSequenceData'
aggregateData(x, condition = c("Both", "Treated", "Control"))
## S4 method for signature 'CoverageSequenceData'
getDataTrack(x, name, ...)
```
#### Arguments

```
df, ranges, sequence, replicate
               inputs for creating a SequenceDataFrame. See SequenceDataFrame.
condition For aggregate: condition for which the data should be aggregated.
bamfiles, annotation, seqinfo, grl, sequences, param, args, ...
               See SequenceData
x a CoverageSequenceData
name For getDataTrack: a valid transcript name. Must be a name of ranges(x)
```
# <span id="page-7-0"></span>Value

a CoverageSequenceData object

#### Examples

```
# Construction of a CoverageSequenceData objectobject
library(RNAmodR.Data)
library(rtracklayer)
annotation <- GFF3File(RNAmodR.Data.example.man.gff3())
sequences <- RNAmodR.Data.example.man.fasta()
files <- c(treated = RNAmodR.Data.example.wt.1())
csd <- CoverageSequenceData(files, annotation = annotation,
                            sequences = sequences)
```
<span id="page-7-1"></span>EndSequenceData-class *End5SequenceData/End3SequenceData/EndSequenceData*

# Description

The End5SequenceData/End3SequenceData/EndSequenceData classes aggregate the counts of read ends at each position along a transcript. End5SequenceData/End3SequenceData classes aggregate either the 5'-end or 3'-end, the EndSequenceData aggregates both.

All three classes contain one column per data file named using the following naming convention (end5/end3/end).condition.replicate.

aggregate calculates the mean and sd for samples in the control and treated condition separatly.

```
End5SequenceDataFrame(
  df,
  ranges,
  sequence,
  replicate,
  condition,
  bamfiles,
  seqinfo
)
End3SequenceDataFrame(
  df,
  ranges,
  sequence,
  replicate,
  condition,
 bamfiles,
  seqinfo
)
```

```
EndSequenceDataFrame(
 df,
 ranges,
  sequence,
  replicate,
 condition,
 bamfiles,
  seqinfo
)
End5SequenceData(bamfiles, annotation, sequences, seqinfo, ...)
End3SequenceData(bamfiles, annotation, sequences, seqinfo, ...)
EndSequenceData(bamfiles, annotation, sequences, seqinfo, ...)
## S4 method for signature
## 'End5SequenceData,BamFileList,GRangesList,XStringSet,ScanBamParam'
getData(x, bamfiles, grl, sequences, param, args)
## S4 method for signature
## 'End3SequenceData,BamFileList,GRangesList,XStringSet,ScanBamParam'
getData(x, bamfiles, grl, sequences, param, args)
## S4 method for signature
## 'EndSequenceData,BamFileList,GRangesList,XStringSet,ScanBamParam'
getData(x, bamfiles, grl, sequences, param, args)
## S4 method for signature 'End5SequenceData'
aggregateData(x, condition = c("Both", "Treated", "Control"))
## S4 method for signature 'End3SequenceData'
aggregateData(x, condition = c("Both", "Treated", "Control"))
## S4 method for signature 'EndSequenceData'
aggregateData(x, condition = c("Both", "Treated", "Control")## S4 method for signature 'EndSequenceData'
getDataTrack(x, name, ...)
## S4 method for signature 'End5SequenceData'
getDataTrack(x, name, ...)
## S4 method for signature 'End3SequenceData'
getDataTrack(x, name, ...)
```
#### **Arguments**

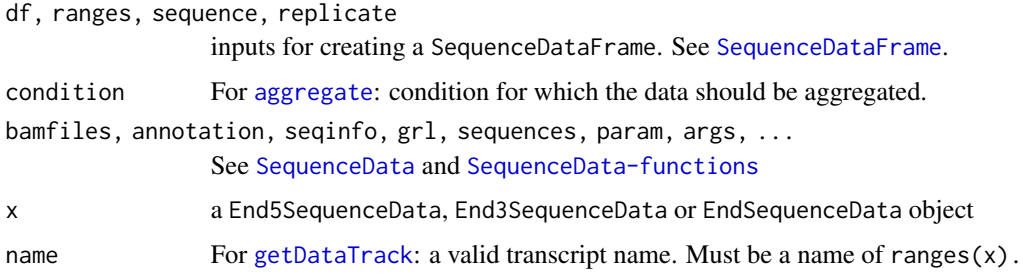

# Value

a End5SequenceData, a End3SequenceData or a EndSequenceData object

### Examples

```
# Construction of a End5SequenceData object
library(RNAmodR.Data)
library(rtracklayer)
annotation <- GFF3File(RNAmodR.Data.example.man.gff3())
sequences <- RNAmodR.Data.example.man.fasta()
files <- c(treated = RNAmodR.Data.example.wt.1())
e5sd <- End5SequenceData(files, annotation = annotation,
                        sequences = sequences)
```
<span id="page-9-1"></span>Modifier-class *The Modifier class*

# <span id="page-9-2"></span>**Description**

The Modifier class is a virtual class, which provides the central functionality to search for posttranscriptional RNA modification patterns in high throughput sequencing data.

Each subclass has to implement the following functions:

- Slot nucleotide: Either "RNA" or "DNA". For conveniance the subclasses RNAModifier and DNAModifier are already available and can be inherited from.
- Function [aggregateData](#page-2-2): used for specific data aggregation
- Function [findMod](#page-18-1): used for specific search for modifications

Optionally the function [settings<-](#page-13-1) can be implemented to store additional arguments, which the base class does not recognize.

Modifier objects are constructed centrally by calling Modifier() with a className matching the specific class to be constructed. This will trigger the immediate analysis, if find.mod is not set to FALSE.

<span id="page-9-0"></span>

# Modifier-class 11

```
Modifier(className, x, annotation, sequences, seqinfo, ...)
## S4 method for signature 'SequenceData'
Modifier(
 className,
 x,
  annotation = NULL,
  sequences = NULL,
  seqinfo = NULL,
  ...
\mathcal{L}## S4 method for signature 'SequenceDataSet'
Modifier(
 className,
 x,
 annotation = NULL,
 sequences = NULL,
  seqinfo = NULL,
  ...
\mathcal{L}## S4 method for signature 'SequenceDataList'
Modifier(
 className,
 x,
  annotation = NULL,
  sequences = NULL,
  seqinfo = NULL,
  ...
\mathcal{L}## S4 method for signature 'character'
Modifier(
 className,
 x,
 annotation = NULL,
  sequences = NULL,
  seqinfo = NULL,
  ...
\mathcal{L}## S4 method for signature 'list'
Modifier(
 className,
  x,
  annotation = NULL,
```

```
sequences = NULL,
  seqinfo = NULL,
  ...
\mathcal{L}## S4 method for signature 'BamFileList'
Modifier(
  className,
  x,
  annotation = NULL,
  sequences = NULL,
  seqinfo = NULL,
  ...
\mathcal{L}
```
# Arguments

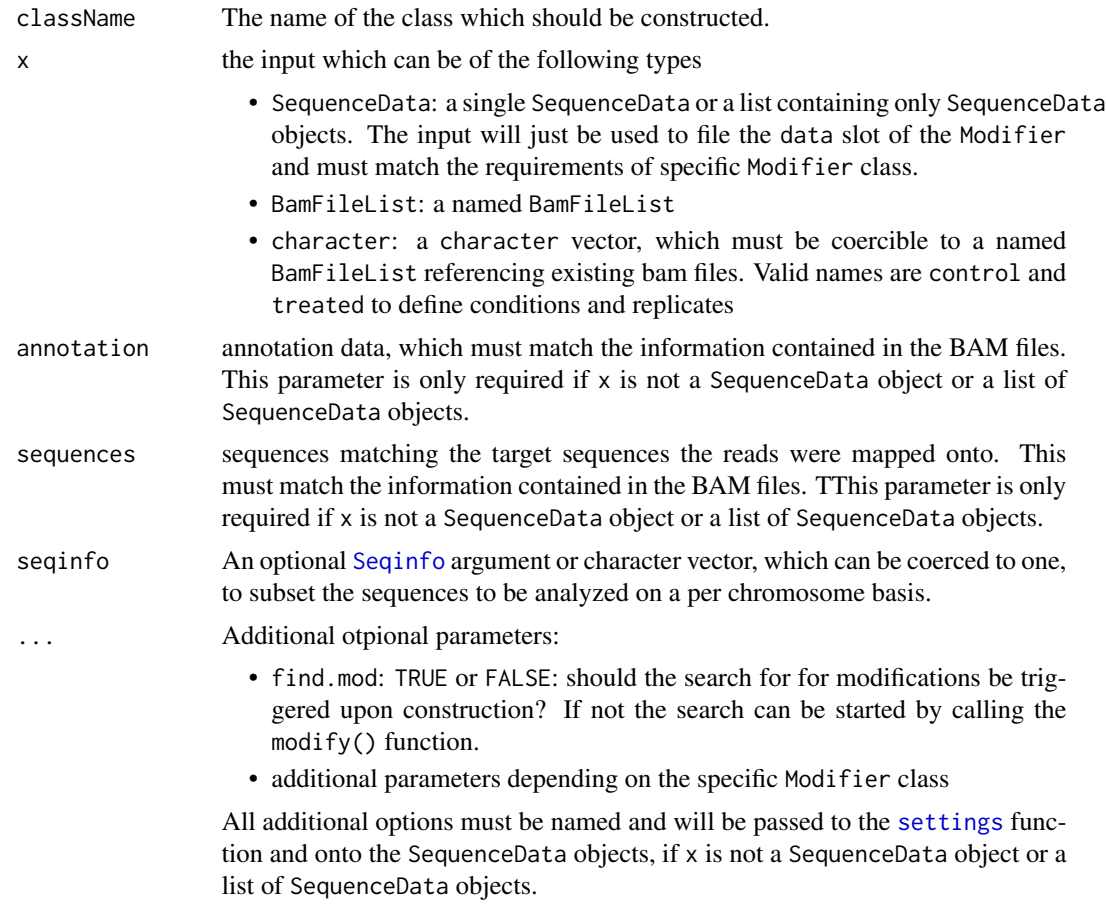

## Value

a Modifier object of type className

<span id="page-11-0"></span>

#### <span id="page-12-0"></span>Modifier-class 13

#### **Slots**

nucleotide a character value, which needs to contain "RNA" or "DNA"

- mod a character value, which needs to contain one or more elements from the alphabet of a [ModRNAString](#page-0-0) or [ModDNAString](#page-0-0) class.
- score the main score identifier used for visualizations

dataType the class name(s) of the SequenceData class used

bamfiles the input bam files as BamFileList

condition conditions along the BamFileList: Either control or treated

- replicate replicate number along the BamFileList for each of the condition types.
- data The sequence data object: Either a SequenceData, SequenceDataSet or a SequenceDataList object, if more than one dataType is used.

aggregate the aggregated data as a SplitDataFrameList

modifications the found modifications as a GRanges object

- settings arguments used for the analysis as a list
- aggregateValidForCurrentArguments TRUE or FALSE whether the aggregate data was constructed with the current arguments
- modificationsValidForCurrentArguments TRUE or FALSE whether the modifications were found with the current arguments

#### **Creation**

Modifier objects can be created in two ways, either by providing a list of bamfiles or SequenceData/SequenceDataSet/Sequ objects, which match the structure in dataType().

dataType() can be a character vector or a list of character vectors and depending on this the input files have to follow this structure:

- a single character: a SequenceData is constructed/expected.
- a character vector: a SequenceDataSet is constructed/expected.
- a list of character vectors: a SequenceDataList is constructed/expected.

The cases for a SequenceData or SequenceDataSet are straight forward, since the input remains the same. The last case is special, since it is a hypothetical option, in which bam files from two or more different methods have to be combined to reliably detect a single modification (The elements of a SequenceDataList don't have to be created from the bamfiles, whereas from a SequenceDataSet they have to be).

For this example a list of character vectors is expected. Each element must be named according to the names of dataType() and contain a character vector for creating a SequenceData object.

All additional options must be named and will be passed to the [settings](#page-49-1) function and onto the SequenceData objects, if x is not a SequenceData object or a list of SequenceData objects.

# <span id="page-13-1"></span><span id="page-13-0"></span>Description

For the Modifier and ModifierSet classes a number of functions are implemented to access the data stored by the object.

The validAggregate and validModification functions check if [settings](#page-49-1) have been modified, after the data was loaded. This potentially invalidates them. To update the data, run the aggregate or the modify function.

```
bamfiles(x)
mainScore(x)
modifierType(x)
modType(x)
dataType(x)
sequenceData(x)
sequences(x, ...)
validAggregate(x)
validModification(x)
## S4 method for signature 'Modifier'
show(object)
## S4 method for signature 'Modifier'
bamfiles(x)
## S4 method for signature 'Modifier'
conditions(object)
## S4 method for signature 'Modifier'
mainScore(x)
## S4 method for signature 'Modifier'
modifierType(x)
```
#### Modifier-functions 15

```
modType(x)
## S4 method for signature 'Modifier'
dataType(x)
## S4 method for signature 'Modifier'
names(x)
## S4 method for signature 'Modifier'
ranges(x)
## S4 method for signature 'Modifier'
replicates(x)
## S4 method for signature 'Modifier'
seqinfo(x)
## S4 method for signature 'Modifier'
seqtype(x)
## S4 method for signature 'Modifier'
sequenceData(x)
## S4 method for signature 'Modifier'
sequences(x, modified = FALSE)## S4 method for signature 'Modifier'
validAggregate(x)
## S4 method for signature 'Modifier'
validModification(x)
## S4 method for signature 'ModifierSet'
show(object)
## S4 method for signature 'ModifierSet'
bamfiles(x)
## S4 method for signature 'ModifierSet'
conditions(object)
## S4 method for signature 'ModifierSet'
mainScore(x)
## S4 method for signature 'ModifierSet'
modifications(x, perTranscript = FALSE)
```
## S4 method for signature 'Modifier'

```
## S4 method for signature 'ModifierSet'
modifierType(x)
## S4 method for signature 'ModifierSet'
modType(x)
## S4 method for signature 'ModifierSet'
dataType(x)
## S4 method for signature 'ModifierSet'
ranges(x)
## S4 method for signature 'ModifierSet'
replicates(x)
## S4 method for signature 'ModifierSet'
seqinfo(x)
## S4 method for signature 'ModifierSet'
seqtype(x)
## S4 method for signature 'ModifierSet'
sequences(x, modified = FALSE)
```
# **Arguments**

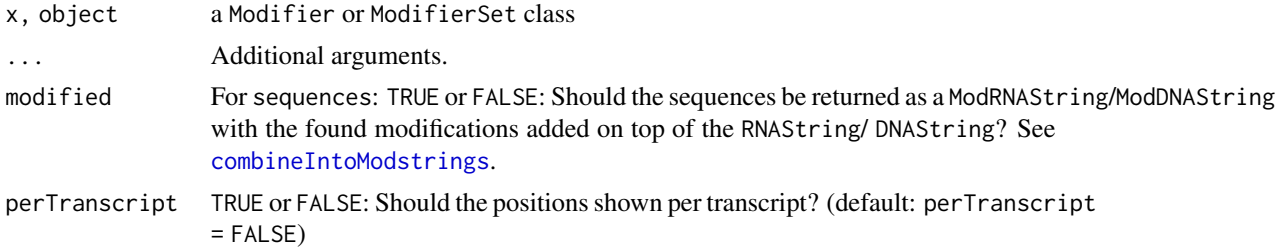

## Value

- modifierType: a character vector with the appropriate class Name of a [Modifier](#page-9-1).
- modType: a character vector with the modifications detected by the Modifier class.
- seqtype: a single character value defining if either "RNA" or "DNA" modifications are detected by the Modifier class.
- mainScore: a character vector.
- sequenceData: a SequenceData object.
- modifications: a GRanges or GRangesList object describing the found modifications.
- seqinfo: a Seqinfo object.
- sequences: a RNAStingSet object.
- ranges: a GRangesList object with each element per transcript.

# <span id="page-16-0"></span>ModifierSet-class 17

- bamfiles: a BamFileList object.
- validAggregate: TRUE or FALSE. Checks if current settings are the same for which the data was aggregate
- validModification: TRUE or FALSE. Checks if current settings are the same for which modification were found

# See Also

[settings](#page-49-1)

#### Examples

```
data(msi,package="RNAmodR")
mi <- msi[[1]]modifierType(mi) # The class name of the Modifier object
modifierType(msi)
seqtype(mi)
modType(mi)
mainScore(mi)
sequenceData(mi)
modifications(mi)
# general accessors
seqinfo(mi)
sequences(mi)
ranges(mi)
bamfiles(mi)
```
<span id="page-16-1"></span>ModifierSet-class *The ModifierSet class*

#### <span id="page-16-2"></span>Description

The ModifierSet class allows multiple [Modifier](#page-9-1) objects to be created from the same annotation and sequence data varying only the bam input files.

In addition the comparison of samples is also done via calling functions on the ModifierSet objects.

The ModifierSet is a virtual class, which derives from the SimpleList class with the slot elementType = "Modifier". The ModifierSet class has to be implemented for each specific analysis.#'

```
ModifierSet(className, x, annotation, sequences, seqinfo, ...)
## S4 method for signature 'list'
ModifierSet(
  className,
  x,
```

```
annotation = NULL,
  sequences = NULL,
  seqinfo = NULL,
  ...
\lambda## S4 method for signature 'character'
ModifierSet(
  className,
  x,
  annotation = NULL,
  sequences = NULL,
  seqinfo = NULL,
  ...
)
## S4 method for signature 'BamFileList'
ModifierSet(
  className,
  x,
  annotation = NULL,
  sequences = NULL,
  seqinfo = NULL,
  ...
\mathcal{L}## S4 method for signature 'Modifier'
```

```
ModifierSet(className, x, annotation, sequences, seqinfo, ...)
```
# Arguments

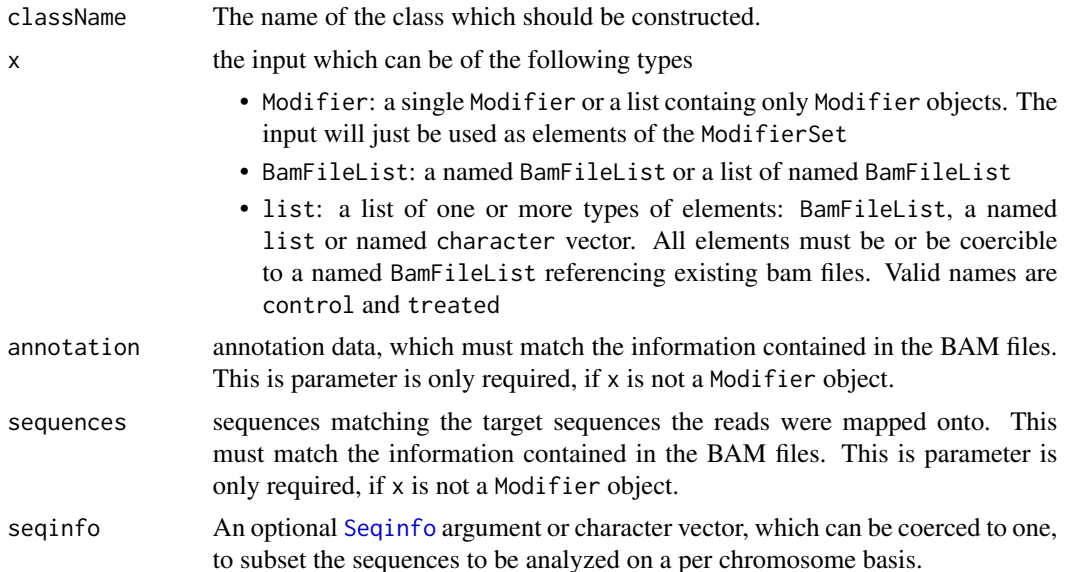

#### <span id="page-18-0"></span>modify and the state of the state of the state of the state of the state of the state of the state of the state of the state of the state of the state of the state of the state of the state of the state of the state of the

... Additional otpional parameters: • internalBP TRUE or FALSE: should parallelization used internally during creation of each Modifier or should the creation of the Modifier objects be parallalized? (default: internalBP = FALSE). Setting internalBP only makes sense, if the [getData](#page-35-1) function for [SequenceData](#page-38-2) class, the [aggregateData](#page-2-1) or the [findMod](#page-18-2) function contains parallelized code. All other arguments will be passed onto the Modifier objects.

#### Value

a ModifierSet object of type className

#### **Creation**

The input files have to be provided as a list of elements. Each element in itself must be valid for the creation of [Modifier](#page-9-2) object (Have a look at the man page for more details) and must be named.

<span id="page-18-2"></span>modify *Searching for modifications in* SequenceData

#### <span id="page-18-1"></span>**Description**

The modify function executes the search for modifications for a [Modifier](#page-9-1) class. Usually this is done automatically during construction of a Modifier object.

When the modify functions is called, the aggregated data is checked for validity for the current settings and the search for modifications is performed using the findMod. The results are stored in the modification slot of the Modifier object, which is returned by modify. The results can be accessed via the modifications() function.

findMod returns the found modifications as a GRanges object and has to be implemented for each individual Modifier class.

```
modifications(x, ...)
\text{modify}(x, \ldots)findMod(x)
## S4 method for signature 'Modifier'
modifications(x, perTranscript = FALSE)
## S4 method for signature 'Modifier'
modify(x, force = FALSE)## S4 method for signature 'Modifier'
```

```
findMod(x)
```

```
## S4 method for signature 'ModifierSet'
modify(x, force = FALSE)
```
#### Arguments

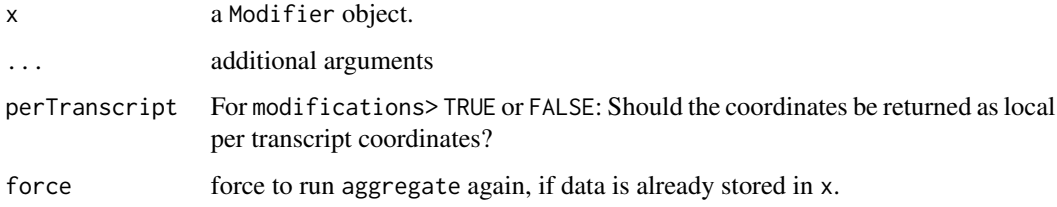

# Value

- modify: the updated Modifier object.
- modifications: the modifications found as a GRanges object.

# Examples

```
data(msi,package="RNAmodR")
# modify() triggers the search for modifications in the data contained in
# the Modifier or ModifierSet object
mi <- modify(msi[[1]])
```
ModInosine *ModInosine*

Description

Inosine can be detected in RNA-Seq data by the conversion of A positions to G. This conversion is detected by ModInosine and used to search for Inosine positions. dataType is "PileupSequenceData".

Only samples labeled with the condition treated are used for this analysis, since the A to G conversion is common feature among the reverse transcriptases usually emploied. Let us know, if that is not the case, and the class needs to be modified.

Further information on [Functions](#page-21-1) of ModInosine.

```
ModInosine(x, annotation, sequences, seqinfo, ...)
ModSetInosine(x, annotation = NA, sequences = NA, seqinfo = NA, ...)
```
#### <span id="page-20-0"></span>ModInosine 21

### Arguments

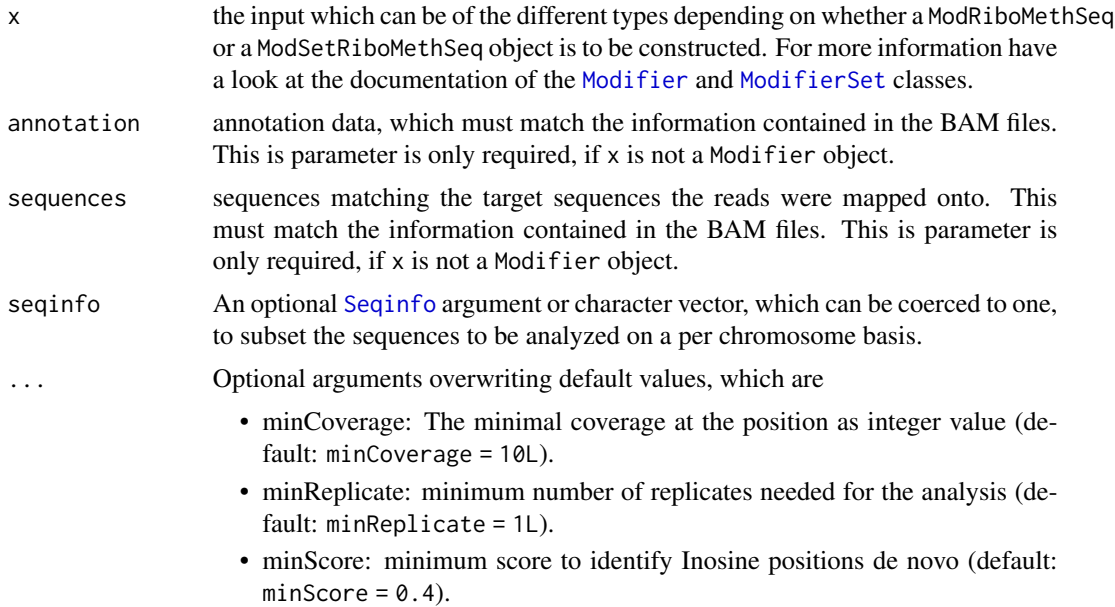

# Details

ModInosine score: the scores for reported Inosine positions are between 0 and 1. They are calculated as the relative amount of called G bases ((G / N)) and only saved for genomic A positions.

#### Value

a ModInosine or ModSetInosine object

# Author(s)

Felix G.M. Ernst [aut]

```
# construction of ModInosine object
library(RNAmodR.Data)
library(rtracklayer)
annotation <- GFF3File(RNAmodR.Data.example.man.gff3())
sequences <- RNAmodR.Data.example.man.fasta()
files <- c(treated = RNAmodR.Data.example.wt.1())
mi <- ModInosine(files,annotation = annotation ,sequences = sequences)
# construction of ModSetInosine object
## Not run:
files <- list("SampleSet1" = c(treated = RNAmodR.Data.example.wt.1(),
                               treated = RNAmodR.Data.example.wt.2(),
                               treated = RNAmodR.Data.example.wt.3()),
              "SampleSet2" = c(treated = RNAmodR.DataFrameaxample.budd23.1(),treated = RNAmodR.Data.example.bud23.2()),
```

```
"SampleSet3" = c(treated = RNAmodR.DataFrame.2)treated = RNAmodR.Data.example.trm8.2()))
msi <- ModSetInosine(files, annotation = annotation, sequences = sequences)
## End(Not run)
```
<span id="page-21-1"></span>ModInosine-functions *Functions for ModInosine*

#### Description

All of the functions of [Modifier](#page-9-2) and the [ModifierSet](#page-16-2) classes are inherited by the ModInosine and ModSetInosine classes.

Check below for the specifically implemented functions.

#### Usage

```
## S4 replacement method for signature 'ModInosine'
settings(x) < - value
## S4 method for signature 'ModInosine'
aggregateData(x)
## S4 method for signature 'ModInosine'
findMod(x)
## S4 method for signature 'ModInosine'
getDataTrack(x, name, type, ...)
## S4 method for signature 'ModInosine,GRanges'
plotDataByCoord(x, coord, type = "score", window.size = 15L, ...)## S4 method for signature 'ModInosine'
plotData(x, name, from = 1L, to = 30L, type = "score", ...)## S4 method for signature 'ModSetInosine,GRanges'
plotDataByCoord(x, coord, type = "score", window.size = 15L, ...)## S4 method for signature 'ModSetInosine'
plotData(x, name, from = 1L, to = 30L, type = "score", \ldots)
```
#### Arguments

x a [Modifier](#page-9-2) or a [ModifierSet](#page-16-2) object. For more details see also the man pages for the functions mentioned below. value See [settings](#page-49-1) coord, name, from, t[o, type, w](#page-26-2)indow.size, ... See plotData

# <span id="page-22-0"></span>Details

ModInosine specific arguments for [plotData:](#page-26-2)

• colour.bases - a named character vector of length = 4 for the colours of the individual bases. The names are expected to be c("G","A","U","C")

# Value

- settings See [settings](#page-13-1).
- aggregate See [aggregate](#page-2-1).
- modify See [modify](#page-18-2).
- getDataTrack a list of [DataTrack](#page-0-0) objects. See [plotDataByCoord](#page-26-1).
- plotData See [plotDataByCoord](#page-26-1).
- plotDataByCoord See [plotDataByCoord](#page-26-1).

#### Examples

```
data(msi,package="RNAmodR")
mi <- msi[[1]]settings(mi)
## Not run:
aggregate(mi)
modify(mi)
## End(Not run)
getDataTrack(mi, "1", mainScore(mi))
```
ModInosine-internals *ModInosine internal functions*

# Description

These functions are not intended for general use, but are used for additional package development.

# Arguments

x, data, seqdata, sequence, args internally used arguments

```
NormEndSequenceData-class
```
*NormEnd5SequenceData/NormEnd3SequenceData*

# **Description**

The NormEnd5SequenceData/NormEnd3SequenceData aggregate the counts of read ends (Either 5' or 3') at each position along a transcript. In addition, the number of counts are then normalized to the length of the transcript and to the overlapping reads.

Both classes contain three columns per data file named using the following naming convention (normend5/normend3).condition.replicate. The three columns are distinguished by additional identifiers ends, norm.tx and norm.ol.

aggregate calculates the mean and sd for samples in the control and treated condition separatly. Similar to the stored results for each of the two conditions six columns are returned (three for mean and sd each) ending in ends, tx and ol.

```
NormEnd5SequenceDataFrame(
  df,
  ranges,
  sequence,
  replicate,
  condition,
 bamfiles,
  seqinfo
)
NormEnd3SequenceDataFrame(
  df,
  ranges,
  sequence,
  replicate,
  condition,
 bamfiles,
  seqinfo
)
NormEnd5SequenceData(bamfiles, annotation, sequences, seqinfo, ...)
NormEnd3SequenceData(bamfiles, annotation, sequences, seqinfo, ...)
## S4 method for signature
## 'NormEnd5SequenceData,BamFileList,GRangesList,XStringSet,ScanBamParam'
getData(x, bamfiles, grl, sequences, param, args)
```

```
## S4 method for signature
## 'NormEnd3SequenceData,BamFileList,GRangesList,XStringSet,ScanBamParam'
getData(x, bamfiles, grl, sequences, param, args)
## S4 method for signature 'NormEnd5SequenceData'
aggregateData(x, condition = c("Both", "Treated", "Control"))
## S4 method for signature 'NormEnd3SequenceData'
aggregateData(x, condition = c("Both", "Treated", "Control"))
## S4 method for signature 'NormEnd5SequenceData'
getDataTrack(x, name, ...)
## S4 method for signature 'NormEnd3SequenceData'
getDataTrack(x, name, ...)
```
# Arguments

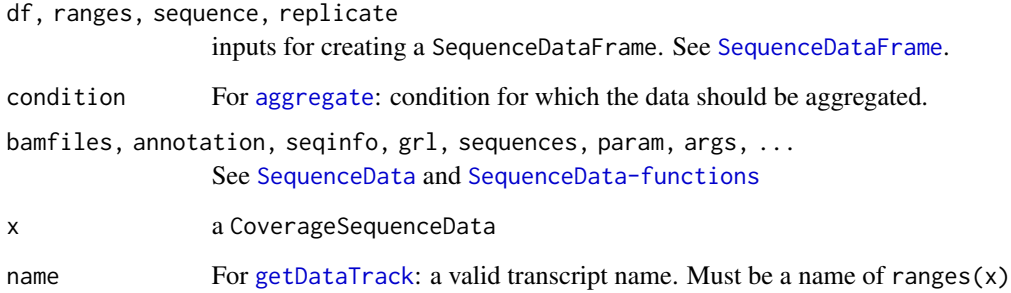

# Value

a NormEnd5SequenceData or NormEnd3SequenceData object

# Examples

```
# Construction of a NormEnd5SequenceData object
## Not run:
library(RNAmodR.Data)
library(rtracklayer)
annotation <- GFF3File(RNAmodR.Data.example.man.gff3())
sequences <- RNAmodR.Data.example.man.fasta()
files <- c(treated = RNAmodR.Data.example.wt.1())
ne5sd <- NormEnd5SequenceData(files, annotation = annotation,
                              sequences = sequences)
```
## End(Not run)

<span id="page-25-1"></span><span id="page-25-0"></span>PileupSequenceData-class

*PileupSequenceData*

# **Description**

The PileupSequenceData aggregates the pileup of called bases per position.

PileupSequenceData contains five columns per data file named using the following naming convention pileup.condition.replicate. The five columns are distinguished by additional identifiers  $-$ , G, A, T and C.

aggregate calculates the mean and sd for each nucleotide in the control and treated condition separatly. The results are then normalized to a row sum of 1.

# Usage

```
PileupSequenceDataFrame(
  df,
  ranges,
  sequence,
  replicate,
  condition,
  bamfiles,
  seqinfo
)
PileupSequenceData(bamfiles, annotation, sequences, seqinfo, ...)
## S4 method for signature
## 'PileupSequenceData,BamFileList,GRangesList,XStringSet,ScanBamParam'
getData(x, bamfiles, grl, sequences, param, args)
## S4 method for signature 'PileupSequenceData'
aggregateData(x, condition = c("Both", "Treated", "Control"))
## S4 method for signature 'PileupSequenceData'
getDataTrack(x, name, ...)
pileupToCoverage(x)
## S4 method for signature 'PileupSequenceData'
pileupToCoverage(x)
```
# Arguments

```
df, ranges, sequence, replicate
                inputs for creating a SequenceDataFrame. See SequenceDataFrame.
```
#### <span id="page-26-0"></span>plotData 27

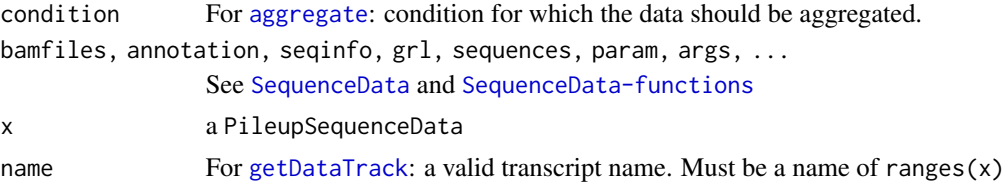

#### Value

a PileupSequenceData object

#### Examples

```
# Construction of a PileupSequenceData object
library(RNAmodR.Data)
library(rtracklayer)
annotation <- GFF3File(RNAmodR.Data.example.man.gff3())
sequences <- RNAmodR.Data.example.man.fasta()
files <- c(treated = RNAmodR.Data.example.wt.1())
psd <- PileupSequenceData(files, annotation = annotation,
                          sequences = sequences)
```
<span id="page-26-2"></span>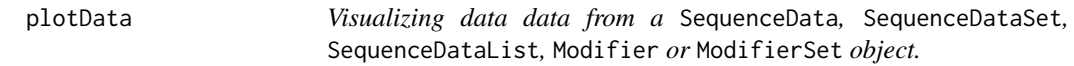

#### <span id="page-26-1"></span>Description

With the plotData and plotDataByCoord functions data from a SequenceData, SequenceDataSet, SequenceDataList, Modifier or ModifierSet object can be visualized.

Internally the functionality of the Gviz package is used. For each SequenceData and Modifier class the getDataTrack is implemented returning a [DataTrack](#page-0-0) object from the Gviz package.

Positions to be visualized are selected by defining a genomic coordinate, for which x has to contain data.

```
plotData(x, name, from = 1L, to = 30L, type, ...)plotDataByCoord(x, coord, type, window.size = 15L, ...)getDataTrack(x, name, ...)
## S4 method for signature 'Modifier,GRanges'
plotDataByCoord(x, coord, type = NA, window.size = 15L, ...)## S4 method for signature 'Modifier'
plotData(
```

```
x,
  name,
  from,
  to,
  type = NA,
  showSequenceData = FALSE,
  showSequence = TRUE,
  showAnnotation = FALSE,
  ...
\mathcal{L}## S4 method for signature 'Modifier'
getDataTrack(x, name = name, ...)## S4 method for signature 'ModifierSet,GRanges'
plotDataByCoord(x, coord, type = NA, window.size = 15L, ...)
## S4 method for signature 'ModifierSet'
plotData(
  x,
 name,
  from,
  to,
  type = NA,
  showSequenceData = FALSE,
  showSequence = TRUE,
  showAnnotation = FALSE,
  ...
\mathcal{E}## S4 method for signature 'SequenceData, GRanges'
plotDataByCoord(x, coord, type = NA, window.size = 15L, ...)
## S4 method for signature 'SequenceData'
plotData(
 x,
 name,
  from,
  to,
  perTranscript = FALSE,
  showSequence = TRUE,
  showAnnotation = FALSE,
  ...
)
## S4 method for signature 'SequenceData'
getDataTrack(x, name = name, ...)
```
#### plotData 29

```
## S4 method for signature 'SequenceDataList'
getDataTrack(x, name = name, ...)## S4 method for signature 'SequenceDataList,GRanges'
plotDataByCoord(x, coord, type = NA, window.size = 15L, ...)
## S4 method for signature 'SequenceDataList'
plotData(
  x,
  name,
  from,
  to,
 perTranscript = FALSE,
  showSequence = TRUE,
  showAnnotation = FALSE,
  ...
\mathcal{L}## S4 method for signature 'SequenceDataSet'
getDataTrack(x, name = name, ...)## S4 method for signature 'SequenceDataSet,GRanges'
plotDataByCoord(x, coord, type = NA, window.size = 15L, ...)## S4 method for signature 'SequenceDataSet'
plotData(
  x,
 name,
  from,
  to,
  perTranscript = FALSE,
  showSequence = TRUE,
  showAnnotation = FALSE,
  ...
\mathcal{L}
```
# Arguments

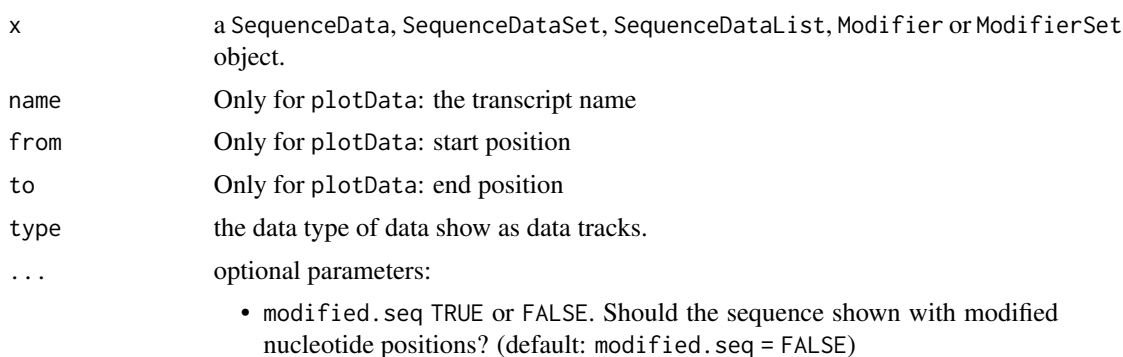

<span id="page-29-0"></span>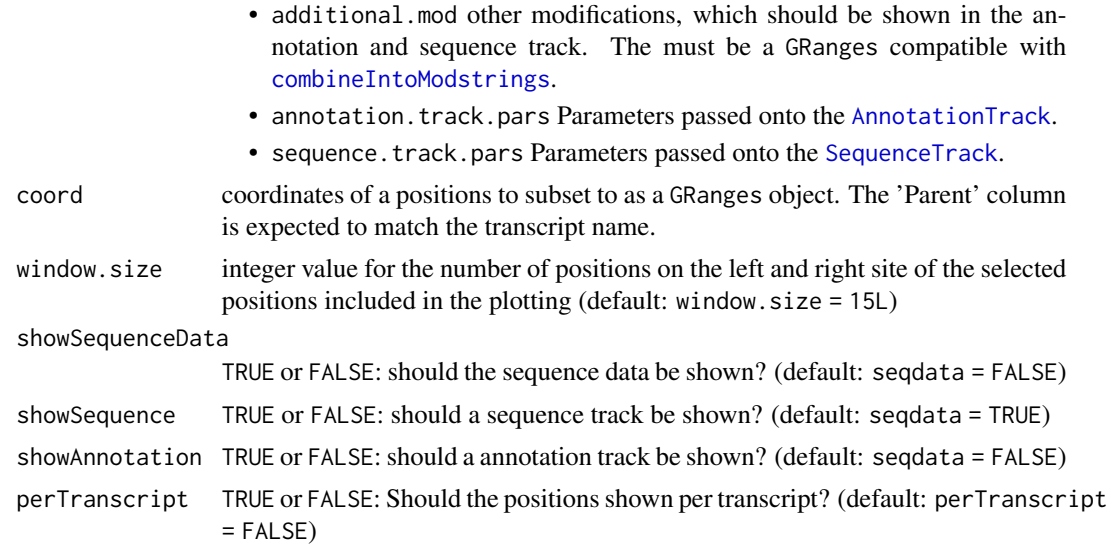

# Value

a plot send to the active graphic device

#### Examples

```
data(msi,package="RNAmodR")
plotData(msi[[1]], "2", from = 10L, to = 45L)
## Not run:
plotData(msi, "2", from = 10L, to = 45L)
## End(Not run)
```
plotROC *ROCR functions for* Modifier *and* ModifierSet *objects*

# Description

plotROC streamlines labeling, prediction, performance and plotting functions to test the peformance of a Modifier object and the data analyzed via the functionallity from the ROCR package.

The data from x will be labeled as positive using the coord arguments. The other arguments will be passed on to the specific ROCR functions.

By default the prediction.args include three values:

- measure = "tpr"
- x.measure = "fpr"
- score = mainScore(x)

The remaining arguments are not predefined.

### <span id="page-30-0"></span> $p$ lotROC 31

# Usage

```
plotROC(x, coord, ...)
## S4 method for signature 'Modifier'
plotROC(
 x,
  coord,
  score = NULL,
 prediction.args = list(),performance.args = list(),
 plot.args = list()
)
## S4 method for signature 'ModifierSet'
plotROC(
 x,
 coord,
 score = NULL,
 prediction.args = list(),performance.args = list(),
 plot.args = list()
\overline{\phantom{a}}
```
# Arguments

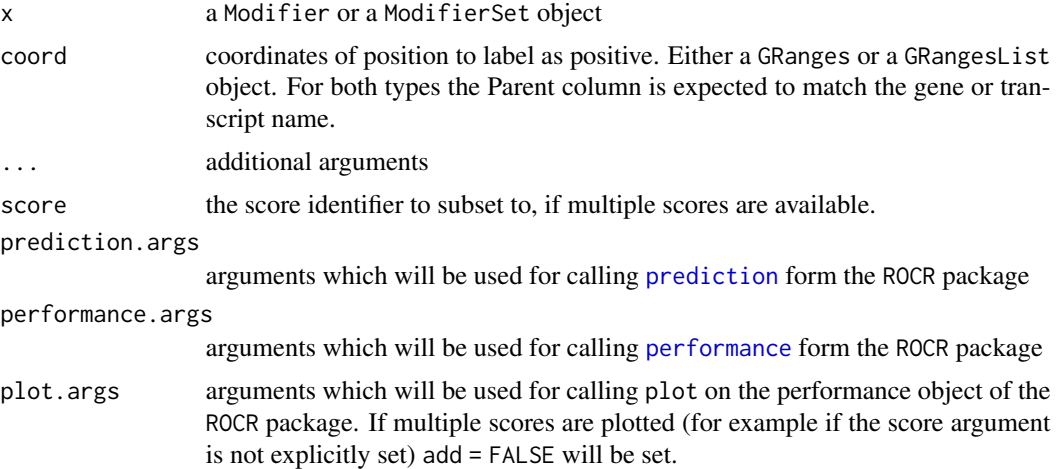

# Value

a plot send to the active graphic device

#### References

Tobias Sing, Oliver Sander, Niko Beerenwinkel, Thomas Lengauer (2005): "ROCR: visualizing classifier performance in R." Bioinformatics 21(20):3940-3941 DOI: [10.1093/bioinformatics/bti623](https://doi.org/10.1093/bioinformatics/bti623)

# <span id="page-31-0"></span>Examples

```
data(msi,package="RNAmodR")
# constructing a GRanges obejct to mark positive positions
mod <- modifications(msi)
coord <- unique(unlist(mod))
coord$score <- NULL
coord$sd <- NULL
# plotting a TPR vs. FPR plot per ModInosine object
plotROC(msi[[1]],coord)
# plotting a TPR vs. FPR plot per ModSetInosine object
plotROC(msi,coord)
```
<span id="page-31-1"></span>ProtectedEndSequenceData-class *ProtectedEndSequenceData*

#### Description

ProtectedEndSequenceData implements [SequenceData](#page-38-1) to contain and aggregate the start and ends of reads per position along a transcript. ProtectedEndSequenceData offsets the start position by -1 to align the information on the 5'-3'-phosphate bonds to one position. The ProtectedEndSequenceData class is implemented specifically as required for the RiboMethSeq method.

The objects of type ProtectedEndSequenceData contain three columns per data file named using the following naming convention protectedend.condition.replicate.

aggregate calculates the mean and sd for samples in the control and treated condition separatly.

#### Usage

```
ProtectedEndSequenceDataFrame(
 df,
 ranges,
  sequence,
  replicate,
 condition,
 bamfiles,
  seqinfo
)
ProtectedEndSequenceData(bamfiles, annotation, sequences, seqinfo, ...)
## S4 method for signature
## 'ProtectedEndSequenceData,
## BamFileList,
## GRangesList,
## XStringSet,
## ScanBamParam'
```
getData(x, bamfiles, grl, sequences, param, args)

```
## S4 method for signature 'ProtectedEndSequenceData'
aggregateData(x, condition = c("Both", "Treated", "Control"))
## S4 method for signature 'ProtectedEndSequenceData'
getDataTrack(x, name, ...)
```
# **Arguments**

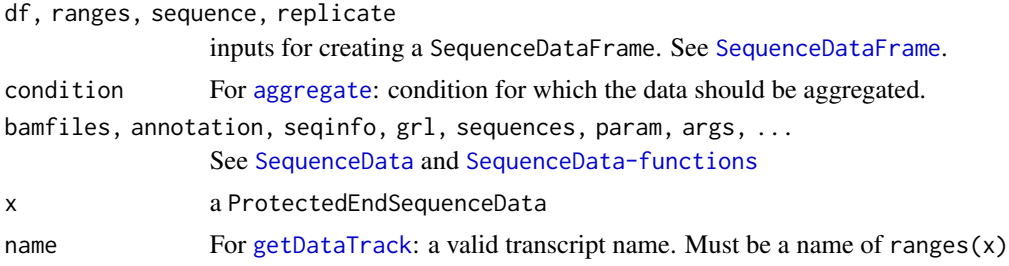

#### Value

a ProtectedEndSequenceData object

#### Examples

```
# Construction of a ProtectedEndSequenceData object
library(RNAmodR.Data)
library(rtracklayer)
annotation <- GFF3File(RNAmodR.Data.example.man.gff3())
sequences <- RNAmodR.Data.example.man.fasta()
files <- c(treated = RNAmodR.Data.example.wt.1())
pesd <- ProtectedEndSequenceData(files, annotation = annotation,
                                 sequences = sequences)
```
RNAmodR *RNAmodR*

#### **Description**

Post-transcriptional modifications can be found abundantly in rRNA and tRNA and can be detected classically via several strategies. However, difficulties arise if the identity and the position of the modified nucleotides is to be determined at the same time. Classically, a primer extension, a form of reverse transcription (RT), would allow certain modifications to be accessed by blocks during the RT changes or changes in the cDNA sequences. Other modification would need to be selectively treated by chemical reactions to influence the outcome of the reverse transcription.

With the increased availability of high throughput sequencing, these classical methods were adapted to high throughput methods allowing more RNA molecules to be accessed at the same time. With these advances post-transcriptional modifications were also detected on mRNA. Among these high throughput techniques are for example Pseudo-Seq (Carlile et al. 2014), RiboMethSeq (Birkedal <span id="page-33-0"></span>et al. 2015) and AlkAnilineSeq (Marchand et al. 2018) each able to detect a specific type of modification from footprints in RNA-Seq data prepared with the selected methods.

Since similar pattern can be observed from some of these techniques, overlaps of the bioinformatical pipeline already are and will become more frequent with new emerging sequencing techniques.

RNAmodR implements classes and a workflow to detect post-transcriptional RNA modifications in high throughput sequencing data. It is easily adaptable to new methods and can help during the phase of initial method development as well as more complex screenings.

Briefly, from the SequenceData, specific subclasses are derived for accessing specific aspects of aligned reads, e.g. 5'-end positions or pileup data. With this a Modifier class can be used to detect specific patterns for individual types of modifications. The SequenceData classes can be shared by different Modifier classes allowing easy adaptation to new methods.

#### Author(s)

Felix G M Ernst [aut], Denis L.J. Lafontaine [ctb]

#### References

- Carlile TM, Rojas-Duran MF, Zinshteyn B, Shin H, Bartoli KM, Gilbert WV (2014): "Pseudouridine profiling reveals regulated mRNA pseudouridylation in yeast and human cells." Nature 515 (7525), P. 143–146. DOI: [10.1038/nature13802.](https://doi.org/10.1038/nature13802)

- Birkedal U, Christensen-Dalsgaard M, Krogh N, Sabarinathan R, Gorodkin J, Nielsen H (2015): "Profiling of ribose methylations in RNA by high-throughput sequencing." Angewandte Chemie (International ed. in English) 54 (2), P. 451–455. DOI: [10.1002/anie.201408362.](https://doi.org/10.1002/anie.201408362)

- Marchand V, Ayadi L, Ernst FGM, Hertler J, Bourguignon-Igel V, Galvanin A, Kotter A, Helm M, Lafontaine DLJ, Motorin Y (2018): "AlkAniline-Seq: Profiling of m7 G and m3 C RNA Modifications at Single Nucleotide Resolution." Angewandte Chemie (International ed. in English) 57 (51), P. 16785–16790. DOI: [10.1002/anie.201810946.](https://doi.org/10.1002/anie.201810946)

#### See Also

The RNAmodR.RiboMethSeq and RNAmodR.AlkAnilineSeq package.

RNAmodR-datasets *Example data in the RNAmodR package*

## Description

The following datasets are contained in the RNAmodR package. They are used in the man page examples.

RNAmodR-datasets 35

# Usage

data(msi)

data(sds)

data(sdl)

data(psd)

data(e5sd)

data(e3sd)

data(esd)

data(csd)

data(ne3sd)

data(ne5sd)

data(pesd)

#### Format

- msi a ModSetInosine instance
- sds a SequenceDataSet instance
- sdl a SequenceDataList instance
- psd a PileupSequenceData instance
- e5sd a End5SequenceData instance
- e3sd a End3SequenceData instance
- esd a EndSequenceData instance
- csd a CoverageSequenceData instance
- ne3sd a NormEnd3SequenceData instance
- ne5sd a NormEnd5SequenceData instance
- pesd a ProtectedEndSequenceData instance

An object of class SequenceDataSet of length 2.

An object of class SequenceDataList of length 3.

An object of class PileupSequenceData of dimension 100 x 101 x 15 x 15.

An object of class End5SequenceData of dimension 100 x 101 x 3 x 3.

An object of class End3SequenceData of dimension 100 x 101 x 3 x 3.

An object of class EndSequenceData of dimension 100 x 101 x 3 x 3.

An object of class CoverageSequenceData of dimension 100 x 101 x 3 x 3.

An object of class NormEnd3SequenceData of dimension 100 x 101 x 9 x 9. An object of class NormEnd5SequenceData of dimension 100 x 101 x 9 x 9. An object of class ProtectedEndSequenceData of dimension 100 x 101 x 3 x 3.

RNAmodR-development *RNAmodR developments functions*

#### <span id="page-35-1"></span>Description

These functions are not intended for general use, but are used for additional package development.

getData is used to load data into a [SequenceData](#page-38-2) object and must be implented for all SequenceData classes. The results must match the requirements outlined in the value section.

In addition the following functions should be implemented for complete functionality:

aggregateData for each SequenceData and Modifier class. See also [aggregateData](#page-2-1)

findMod for each Modifier class. See also [findMod](#page-18-2).

plotData/plotDataByCoord for each Modifier and ModifierSet class. See also [plotData](#page-26-2).

The following helper function can be called from within findMod to construct a coordinate for each modification found:

constructModRanges constructs a GRanges object describing the location, type and associated scores of a modification. constructModRanges is typically called from the modify function, which must be implemented for all [Modifier](#page-9-2) classes.

#### Usage

constructModRanges(range, data, modType, scoreFun, source, type)

getData(x, bamfiles, grl, sequences, param, args)

## S4 method for signature 'GRanges,DataFrame' constructModRanges(range, data, modType, scoreFun, source, type)

#### Arguments

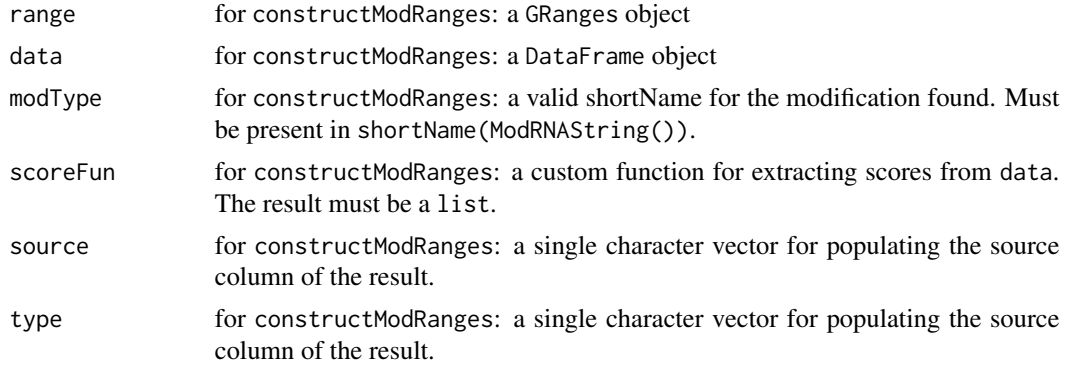

<span id="page-35-0"></span>

# <span id="page-36-0"></span>RNAmodR-development 37

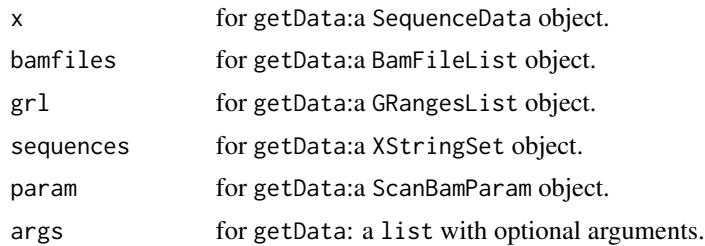

#### Value

- getData: returns a list with elements per BamFile in bamfiles. Elements can be [IntegerList](#page-0-0), [NumericList](#page-0-0) or a [CompressedSplitDataFrameList](#page-0-0). The data in the elements must be order by increasing positions numbers. However, names and rownames will be discarded.
- constructModRanges: returns a GRanges object with genomic coordinates of modified nucleotides in the associated transcripts.

```
# new SequenceData class
setClass(Class = "ExampleSequenceData",
         contains = "SequenceData",
         prototype = list(minQuality = 5L))ExampleSequenceData <- function(bamfiles, annotation, sequences, seqinfo, ...){
 RNAmodR:::SequenceData("Example", bamfiles = bamfiles,
                         annotation = annotation, sequences = sequences,
                         seqinfo = seqinfo, ...)}
setMethod("getData",
          signature = c(x = "ExampleSequenceData",bamfiles = "BamFileList",
                        grl = "GRangesList",
                        sequences = "XStringSet",
                        param = "ScanBamParam"),
          definition = function(x, bamfiles, gr1, sequences, param, args){
            ###
          }
)
setMethod("aggregateData",
          signature = c(x = "ExampleSequenceData"),
          function(x, condition = c("Both","Treated","Control")){
            ###
          }
\mathcal{L}setMethod(
 f = "getDataTrack",
 signature = c(x = "ExampleSequenceData"),definition = function(x, name, ...) {
   ###
 }
\lambda
```

```
# new Modifier class
setClass("ModExample",
         contains = "Modifier",
         prototype = list(mod = "X",score = "score",
                           dataType = "ExampleSequenceData"))
ModExample \leq function(x, annotation, sequences, seqinfo, ...){
  RNAmodR:::Modifier("ModExample", x = x, annotation = annotation,
                     sequences = sequences, seqinfo = seqinfo, ...)}
setMethod(f = "aggregateData",
          signature = c(x = "ModExample"),
          definition =
            function(x, force = FALSE)# Some data with element per transcript
            }
\mathcal{L}setMethod("findMod",
          signature = c(x = "ModExample"),
          function(x){
            # an element per modification found.
          }
)
setMethod(
  f = "getDataTrack",
  signature = signature(x = "ModExample"),
  definition = function(x, name, type, \ldots) {
  }
\mathcal{L}setMethod(
  f = "plotDataByCoord",
  signature = signature(x = "ModExample", coord = "GRanges"),
  definition = function(x, coord, type = "score", window.size = 15L, ...) {
  }
\lambdasetMethod(
  f = "plotData",
  signature = signature(x = "ModExample"),
  definition = function(x, name, from, to, type = "score", ...) {
  }
)
# new ModifierSet class
setClass("ModSetExample",
         contains = "ModifierSet",
         prototype = list(elementType = "ModExample"))
ModSetExample <- function(x, annotation, sequences, seqinfo, ...){
  RNAmodR:::ModifierSet("ModExample", x = x, annotation = annotation,
                        sequences = sequences, seqinfo = seqinfo, ...)
```
# <span id="page-38-0"></span>SequenceData-class 39

```
setMethod(
  f = "plotDataByCoord",
  signature = signature(x = "ModSetExample", coord = "GRanges"),
  definition = function(x, coord, type = "score", window.size = 15L, ...) {
  }
\lambdasetMethod(
  f = "plotData",
  signature = signature(x = "ModSetExample"),
  definition = function(x, name, from, to, type = "score", ...) {
  }
\overline{\phantom{a}}
```
<span id="page-38-1"></span>SequenceData-class *The SequenceData class*

#### <span id="page-38-2"></span>Description

The SequenceData class is implemented to contain data on each position along transcripts and holds the corresponding annotation data and nucleotide sequence of these transcripts. To access this data several [functions](#page-40-1) are available. The SequenceData class is a virtual class, from which specific classes can be extended. Currently the following classes are implemented:

- [CoverageSequenceData](#page-6-1)
- [End5SequenceData](#page-7-1), [End3SequenceData](#page-7-1), [EndSequenceData](#page-7-1)
- [NormEnd5SequenceData](#page-23-1), [NormEnd5SequenceData](#page-23-1)
- [PileupSequenceData](#page-25-1)
- [ProtectedEndSequenceData](#page-31-1)

The annotation and sequence data can be accessed through the functions ranges and sequences, respectively. Beaware, that the data is always provided according to genomic positions with increasing rownames, but the sequence is given as the actual sequence of the transcript. Therefore, it is necessary to treat the minus strand accordingly.

The SequenceData class is derived from the [CompressedSplitDataFrameList](#page-0-0) class with additional slots for annotation and sequence data. Some functionality is not inherited and might not available to full extend, e.g.relist.

#### SequenceDataFrame

The SequenceDataFrame class is a virtual class and contains data for positions along a single transcript. In addition to being used for returning elements from a SequenceData object, the SequenceDataFrame class is used to store the unlisted data within a [SequenceData](#page-38-1) object. Therefore, a matching SequenceData and SequenceDataFrame class must be implemented.

The SequenceDataFrame class is derived from the [DataFrame](#page-0-0) class.

Subsetting of a SequenceDataFrame returns a SequenceDataFrame or DataFrame, if it is subset by a column or row, respectively. The drop argument is ignored for column subsetting.

```
## S4 method for signature 'SequenceData'
cbind(..., deparse.level = 1)## S4 method for signature 'SequenceData'
rbind(..., deparse. level = 1)SequenceData(dataType, bamfiles, annotation, sequences, seqinfo, ...)
## S4 method for signature 'character,character'
SequenceData(dataType, bamfiles, annotation, sequences, seqinfo, ...)
## S4 method for signature 'character, BSgenome'
SequenceData(dataType, bamfiles, annotation, sequences, seqinfo, ...)
## S4 method for signature 'TxDb,character'
SequenceData(dataType, bamfiles, annotation, sequences, seqinfo, ...)
## S4 method for signature 'TxDb,BSgenome'
SequenceData(dataType, bamfiles, annotation, sequences, seqinfo, ...)
## S4 method for signature 'GRangesList,character'
SequenceData(dataType, bamfiles, annotation, sequences, seqinfo, ...)
## S4 method for signature 'GRangesList,BSgenome'
SequenceData(dataType, bamfiles, annotation, sequences, seqinfo, ...)
## S4 method for signature 'GFF3File,BSgenome'
SequenceData(dataType, bamfiles, annotation, sequences, seqinfo, ...)
## S4 method for signature 'GFF3File,character'
SequenceData(dataType, bamfiles, annotation, sequences, seqinfo, ...)
## S4 method for signature 'character,FaFile'
SequenceData(dataType, bamfiles, annotation, sequences, seqinfo, ...)
## S4 method for signature 'GFF3File,FaFile'
SequenceData(dataType, bamfiles, annotation, sequences, seqinfo, ...)
## S4 method for signature 'TxDb,FaFile'
SequenceData(dataType, bamfiles, annotation, sequences, seqinfo, ...)
## S4 method for signature 'GRangesList,FaFile'
SequenceData(dataType, bamfiles, annotation, sequences, seqinfo, ...)
```
<span id="page-40-0"></span>Arguments

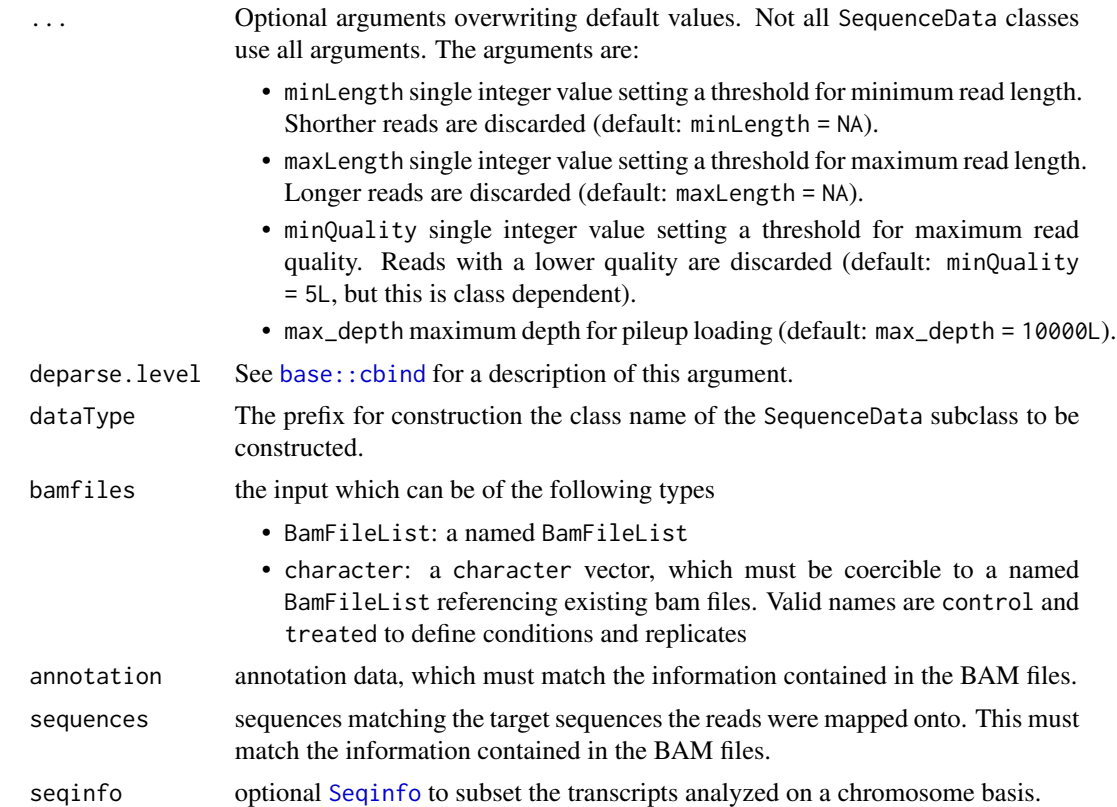

# Value

A SequenceData object

#### Slots

sequencesType a character value for the class name of sequences. Either RNAStringSet, ModRNAStringSet, DNAStringSet or ModDNAStringSet.

minQuality a integer value describing a threshold of the minimum quality of reads to be used.

<span id="page-40-1"></span>SequenceData-functions

*SequenceData/SequenceDataSet/SequenceDataList/SequenceDataFrame functions*

# Description

The SequenceData, SequenceDataSet, SequenceDataList and SequenceDataFrame classes share functionality. Have a look at the elements listed directly below.

#### Usage

replicates(x) ## S4 method for signature 'SequenceDataFrame' show(object) ## S4 method for signature 'SequenceDataFrame'

conditions(object)

## S4 method for signature 'SequenceDataFrame' bamfiles(x)

## S4 method for signature 'SequenceDataFrame' dataType(x)

## S4 method for signature 'SequenceDataFrame' ranges(x)

## S4 method for signature 'SequenceDataFrame' replicates(x)

## S4 method for signature 'SequenceDataFrame' seqinfo(x)

## S4 method for signature 'SequenceDataFrame' seqinfo(x)

## S4 method for signature 'SequenceDataFrame' seqtype(x)

## S4 replacement method for signature 'SequenceDataFrame'  $seqtype(x) \leftarrow value$ 

## S4 method for signature 'SequenceDataFrame' sequences(x)

## S4 method for signature 'SequenceData' show(object)

## S4 method for signature ## 'SequenceData,BamFileList,GRangesList,XStringSet,ScanBamParam' getData(x, bamfiles, grl, sequences, param, args)

## S4 method for signature 'SequenceData' bamfiles(x)

## S4 method for signature 'SequenceData' conditions(object)

## S4 method for signature 'SequenceData' ranges(x) ## S4 method for signature 'SequenceData' replicates(x) ## S4 method for signature 'SequenceData' seqinfo(x) ## S4 method for signature 'SequenceData' sequences(x) ## S4 method for signature 'SequenceData' seqtype(x) ## S4 replacement method for signature 'SequenceData'  $seqtype(x) \leq value$ ## S4 method for signature 'SequenceData' dataType(x) ## S4 method for signature 'SequenceDataSet' show(object) ## S4 method for signature 'SequenceDataSet' bamfiles(x) ## S4 method for signature 'SequenceDataSet' conditions(object) ## S4 method for signature 'SequenceDataSet' names(x) ## S4 method for signature 'SequenceDataSet' ranges(x) ## S4 method for signature 'SequenceDataSet' replicates(x) ## S4 method for signature 'SequenceDataSet' seqinfo(x) ## S4 method for signature 'SequenceDataSet' seqtype(x) ## S4 replacement method for signature 'SequenceDataSet'  $seqtype(x) \leq - value$ 

```
## S4 method for signature 'SequenceDataSet'
sequences(x)
## S4 method for signature 'SequenceDataList'
show(object)
## S4 method for signature 'SequenceDataList'
bamfiles(x)
## S4 method for signature 'SequenceDataList'
conditions(object)
## S4 method for signature 'SequenceDataList'
names(x)
## S4 method for signature 'SequenceDataList'
ranges(x)
## S4 method for signature 'SequenceDataList'
replicates(x)
## S4 method for signature 'SequenceDataList'
seqinfo(x)
## S4 method for signature 'SequenceDataList'
seqtype(x)
## S4 replacement method for signature 'SequenceDataList'
seqtype(x) \leftarrow value
```
## S4 method for signature 'SequenceDataList' sequences(x)

# Arguments

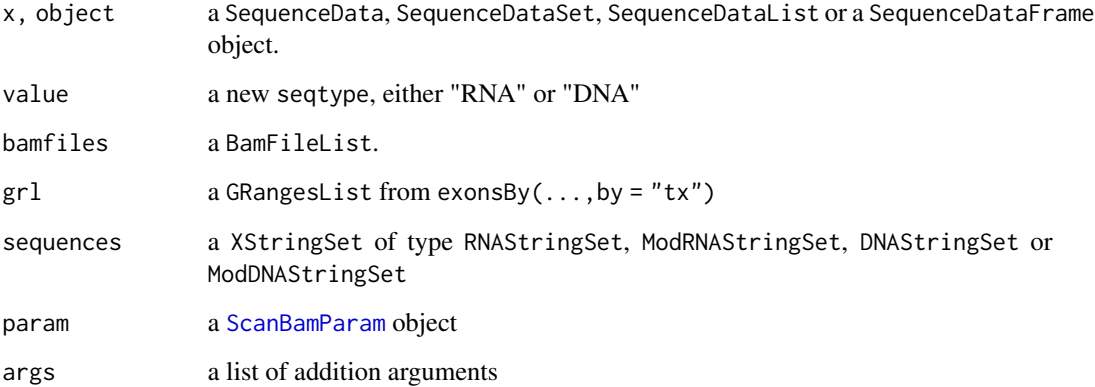

# <span id="page-44-0"></span>Value

- seqinfo: a Seqinfo object ().
- sequences: a RNAStingSet object or a RNAString object for a SequenceDataFrame.
- ranges: a GRangesList object with each element per transcript or a GRanges object for a SequenceDataFrame.
- bamfiles: a BamFileList object or a SimpleList of BamFileList objects for a SequenceDataList.

# Examples

```
data(e5sd,package="RNAmodR")
# general accessors
seqinfo(e5sd)
sequences(e5sd)
ranges(e5sd)
bamfiles(e5sd)
```
<span id="page-44-1"></span>SequenceDataFrame-class

*The SequenceDataFrame class*

#### Description

The SequenceDataFrame class is a virtual class and contains data for positions along a single transcript. In addition to being used for returning elements from a SequenceData object, the SequenceDataFrame class is used to store the unlisted data within a [SequenceData](#page-38-1) object. Therefore, a matching SequenceData and SequenceDataFrame class must be implemented.

The SequenceDataFrame class is derived from the [DataFrame](#page-0-0) class. To follow the functionallity in the S4Vectors package, SequenceDataFrame implements the concept, whereas SequenceDFrame is the implementation for in-memory data representation from which some specific \*SequenceDataFrame class derive from, e.g. [CoverageSequenceData](#page-6-1).

Subsetting of a SequenceDataFrame returns a SequenceDataFrame or DataFrame, if it is subset by a column or row, respectively. The drop argument is ignored for column subsetting.

#### Usage

## S4 method for signature 'SequenceDataFrame'  $cbind(..., deparse.level = 1)$ 

## S4 method for signature 'SequenceDataFrame, ANY, ANY, ANY'  $x[i, j, \ldots, drop = TRUE]$ 

#### Arguments

x, i, j, ..., drop, deparse.level arguments used for [subsetting](#page-0-0) or [base::cbind](#page-0-0).

# <span id="page-45-0"></span>Value

A SequenceDataFrame object or if subset to row a DataFrame

#### Slots

ranges a [GRanges](#page-0-0) object each element describing a transcript including its element. The GRanges is constructed from the unlisted results of the [exonsBy\(x,by="tx"\)](#page-0-0) function. If during construction a GRangesList is provided instead of a character value pointing to a gff3 file or a TxDb object, it must have a comparable structure.

sequence a [XString](#page-0-0) of type sequencesType from the parent [SequenceData](#page-38-1) object.

condition conditions along the [BamFileList](#page-0-0): Either control or treated

replicate replicate number along the BamFileList for each of the condition types.

bamfiles the input bam files as [BamFileList](#page-0-0)

seqinfo a [Seqinfo](#page-0-0) describing the avialable/used chromosomes.

#### See Also

for an example see [ProtectedEndSequenceData](#page-31-1) and for more information see [SequenceData](#page-38-1)

#### Examples

```
data(e5sd,package="RNAmodR")
# A SequenceDataFrame can is usually constructed by subsetting from
# a SequenceData object
sdf <- e5sd[[1]]
# Its also used to store the unlisted data in a SequenceData object
sdf <- unlist(e5sd) # should probably only used internally
e5sd <- relist(sdf,e5sd)
```
<span id="page-45-1"></span>SequenceDataList-class

*The SequenceDataList class*

#### Description

The SequenceDataList class is used to hold SequenceData or SequenceDataSet objects as its elements. It is derived from the [List](#page-0-0) class.

The SequenceDataList is used to hold data from different sets of aligned reads. This allows multiple methods to be aggregated into one modification detection strategy. Annotation and sequence data must be the same for all elements, however the bam files can be different.

```
SequenceDataList(...)
```
# <span id="page-46-0"></span>SequenceDataSet-class 47

#### **Arguments**

... The elements to be included in the SequenceDataList.

# Value

a SequenceDataList

#### Examples

```
data(psd,package="RNAmodR")
data(e5sd,package="RNAmodR")
sdl <- SequenceDataList(SequenceDataSet(psd,e5sd),e5sd)
```
<span id="page-46-1"></span>SequenceDataSet-class *The SequenceDataSet class*

# Description

The SequenceDataSet class is used to hold SequenceData objects as its elements. It is derived from the [List](#page-0-0) class.

The SequenceDataSet is used to hold different data types from the of same aligned reads. The same dataset can be used to generate multiple sets of data types. Bam files, annotation and sequence data must be the same for all elements.

## Usage

SequenceDataSet(...)

## Arguments

... The elements to be included in the SequenceDataSet.

# Value

```
a SequenceDataSet
```

```
data(psd,package="RNAmodR")
data(e5sd,package="RNAmodR")
sdl <- SequenceDataSet(psd,e5sd)
```
<span id="page-47-0"></span>SequenceModDNAStringSetTrack-class

*ModDNASequenceTrack*

# Description

A Gviz compatible [SequenceTrack](#page-0-0) for showing modified DNA sequences.

#### Usage

```
ModDNASequenceTrack(sequence, chromosome, genome, name = "SequenceTrack", ...)
```
## S4 method for signature 'SequenceModDNAStringSetTrack' seqnames(x)

```
## S4 method for signature 'SequenceModDNAStringSetTrack'
seqlevels(x)
```
# Arguments

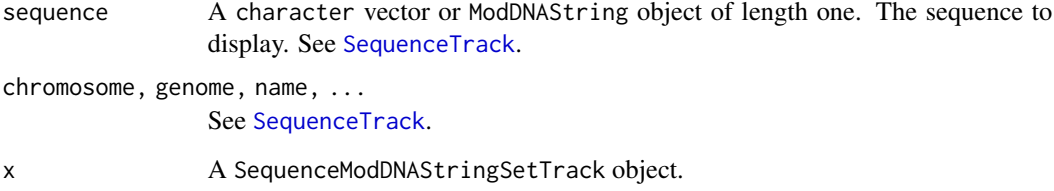

#### Value

a SequenceModDNAStringSetTrack object

#### Slots

sequence A ModDNAStringSet object

```
seq <- ModDNAStringSet(c(chr1 = paste0(alphabet(ModDNAString()),
                                      collapse = ""))
st <- ModDNASequenceTrack(seq)
Gviz::plotTracks(st, chromosome = "chr1",from = 1L, to = 20L)
```
<span id="page-48-0"></span>SequenceModRNAStringSetTrack-class *ModRNASequenceTrack*

# Description

A Gviz compatible [SequenceTrack](#page-0-0) for showing modified RNA sequences.

#### Usage

```
ModRNASequenceTrack(sequence, chromosome, genome, name = "SequenceTrack", ...)
```
## S4 method for signature 'SequenceModRNAStringSetTrack' seqnames(x)

```
## S4 method for signature 'SequenceModRNAStringSetTrack'
seqlevels(x)
```
# Arguments

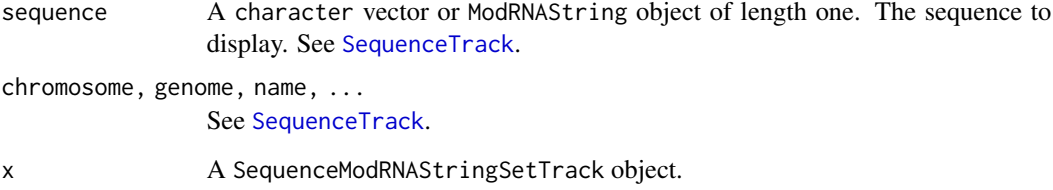

# Value

a SequenceModRNAStringSetTrack object

#### Slots

sequence A ModRNAStringSet object

```
seq <- ModRNAStringSet(c(chr1 = paste0(alphabet(ModRNAString()),
                                      collapse = ""))
st <- ModRNASequenceTrack(seq)
Gviz::plotTracks(st, chromosome = "chr1",from = 1L, to = 20L)
```
<span id="page-49-1"></span><span id="page-49-0"></span>

# Description

Depending on data prepation, quality and desired stringency of a modification strategy, settings for cut off parameters or other variables may need to be adjusted. This should be rarely the case, but a function for changing these settings, is implemented as the... settings function.

For changing values the input can be either a list or something coercible to a list. Upon changing a setting, the validity of the value in terms of type(!) and dimensions will be checked.

If settings have been modified after the data was loaded, the data is potentially invalid. To update the data, run the aggregate or the modify function.

#### Usage

```
settings(x, name = NULL)
settings(x, name) < - value## S4 method for signature 'Modifier'
settings(x, name = NULL)## S4 replacement method for signature 'Modifier'
settings(x) < - value
## S4 method for signature 'ModifierSet'
settings(x, name = NULL)
## S4 replacement method for signature 'ModifierSet'
settings(x) <- value
```
#### Arguments

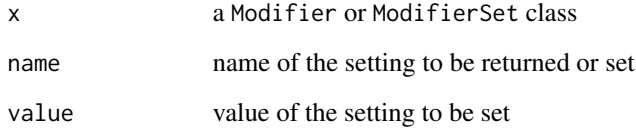

#### Value

If name is omitted, settings returns a list of all settings. If name is set, settings returns a single settings or NULL, if a value for name is not available.

<span id="page-50-0"></span>stats 51

# Examples

```
data(msi,package="RNAmodR")
mi \leftarrow mis[[1]]# returns a list of all settings
settings(mi)
# accesses a specific setting
settings(mi,"minCoverage")
# modification of setting
settings(mi) <- list(minCoverage = 11L)
```
stats *Retrieving information about used reads in RNAmodR*

#### Description

stats returns information about reads used in the RNAmodR analysis. Three modes are available depending on which type of object is provided. If a [SequenceData](#page-38-1) object is provided, a [BamFile](#page-0-0) or [BamFileList](#page-0-0) must be provided as well. If a [Modifier](#page-9-1) object is used, the bam files returned from the bamfiles function are used. This is also the case, if a [ModifierSet](#page-16-1) object is used.

#### Usage

stats(x, file, ...) ## S4 method for signature 'SequenceData,BamFile' stats(x, file, ...) ## S4 method for signature 'SequenceData, BamFileList' stats(x, file, ...) ## S4 method for signature 'Modifier,missing' stats(x) ## S4 method for signature 'ModifierSet,missing' stats(x)

#### Arguments

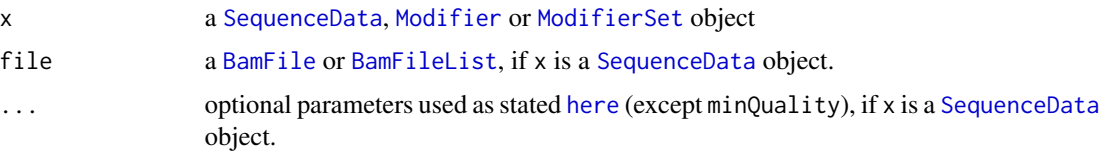

#### Value

a DataFrame, DataFrameList or SimpleList with the results in aggregated form

### Examples

```
library(RNAmodR.Data)
library(rtracklayer)
sequences <- RNAmodR.Data.example.AAS.fasta()
annotation <- GFF3File(RNAmodR.Data.example.AAS.gff3())
files <- list("SampleSet1" = c(treated = RNAmodR.Data.example.wt.1(),
                               treated = RNAmodR.Data.example.wt.2(),
                               treated = RNAmodR.Data.example.wt.3()),
              "SampleSet2" = c(treated = RNAmodR.Data.example.bud23.1(),
                               treated = RNAmodR.Data.example.bud23.2()),
              "SampleSet3" = c(treated = RNAmodR.DataFrame.zample.trm8.1(),treated = RNAmodR.Data.example.trm8.2()))
msi <- ModSetInosine(files, annotation = annotation, sequences = sequences)
# smallest chunk of information
stats(sequenceData(msi[[1L]]),bamfiles(msi[[1L]])[[1L]])
# partial information
stats(sequenceData(msi[[1L]]),bamfiles(msi[[1L]]))
# the whole stats
stats(msi)
```
<span id="page-51-1"></span>subsetByCoord *Subsetting data from a* SequenceData*,* SequenceDataSet*,* SequenceDataList*,* Modifier *or* ModifierSet *object.*

# **Description**

With the subsetByCoord function data from a SequenceData, SequenceDataSet, SequenceDataList, Modifier or ModifierSet object can be subset to positions as defined in coord.

If coord contains a column mod and x is a Modifier object, it will be filtered to identifiers matching the [modType](#page-13-1) of x. To disable this behaviour remove the column mod from coord or set type = NA

labelByCoord functions similarly. It will return a SplitDataFrameList, which matches the dimensions of the aggregated data plus the labels column, which contains logical values to indicate selected positions.

```
subsetByCoord(x, coord, ...)
labelByCoord(x, coord, ...)
## S4 method for signature 'Modifier,GRanges'
subsetByCoord(x, coord, ...)
## S4 method for signature 'Modifier,GRangesList'
subsetByCoord(x, coord, ...)
## S4 method for signature 'ModifierSet'
```
<span id="page-51-0"></span>

# subsetByCoord 53

 $subset(x, name, pos = 1L, ...)$ ## S4 method for signature 'ModifierSet,GRanges' subsetByCoord(x, coord, ...) ## S4 method for signature 'ModifierSet,GRangesList' subsetByCoord(x, coord, ...) ## S4 method for signature 'Modifier,GRanges' labelByCoord(x, coord, ...) ## S4 method for signature 'Modifier,GRangesList' labelByCoord(x, coord, ...) ## S4 method for signature 'ModifierSet,GRanges' labelByCoord(x, coord, ...) ## S4 method for signature 'ModifierSet,GRangesList' labelByCoord(x, coord, ...) ## S4 method for signature 'SplitDataFrameList,GRanges' subsetByCoord(x, coord, ...) ## S4 method for signature 'SequenceData'  $subset(x, name, pos = 1L, ...)$ ## S4 method for signature 'SequenceData,GRanges' subsetByCoord(x, coord, ...) ## S4 method for signature 'SequenceData,GRangesList' subsetByCoord(x, coord, ...) ## S4 method for signature 'SequenceDataSet'  $subset(x, name, pos = 1L, ...)$ ## S4 method for signature 'SequenceDataSet,GRanges' subsetByCoord(x, coord, ...) ## S4 method for signature 'SequenceDataSet,GRangesList' subsetByCoord(x, coord, ...) ## S4 method for signature 'SequenceDataList'  $subset(x, name, pos = 1L, ...)$ ## S4 method for signature 'SequenceDataList,GRanges' subsetByCoord(x, coord, ...) ## S4 method for signature 'SequenceDataList,GRangesList'

```
subsetByCoord(x, coord, ...)
## S4 method for signature 'SequenceData,GRanges'
labelByCoord(x, coord, ...)
## S4 method for signature 'SequenceData,GRangesList'
labelByCoord(x, coord, ...)
## S4 method for signature 'SequenceDataSet,GRanges'
labelByCoord(x, coord, ...)
## S4 method for signature 'SequenceDataSet,GRangesList'
labelByCoord(x, coord, ...)
## S4 method for signature 'SequenceDataList,GRanges'
labelByCoord(x, coord, ...)
## S4 method for signature 'SequenceDataList,GRangesList'
labelByCoord(x, coord, ...)
```
# Arguments

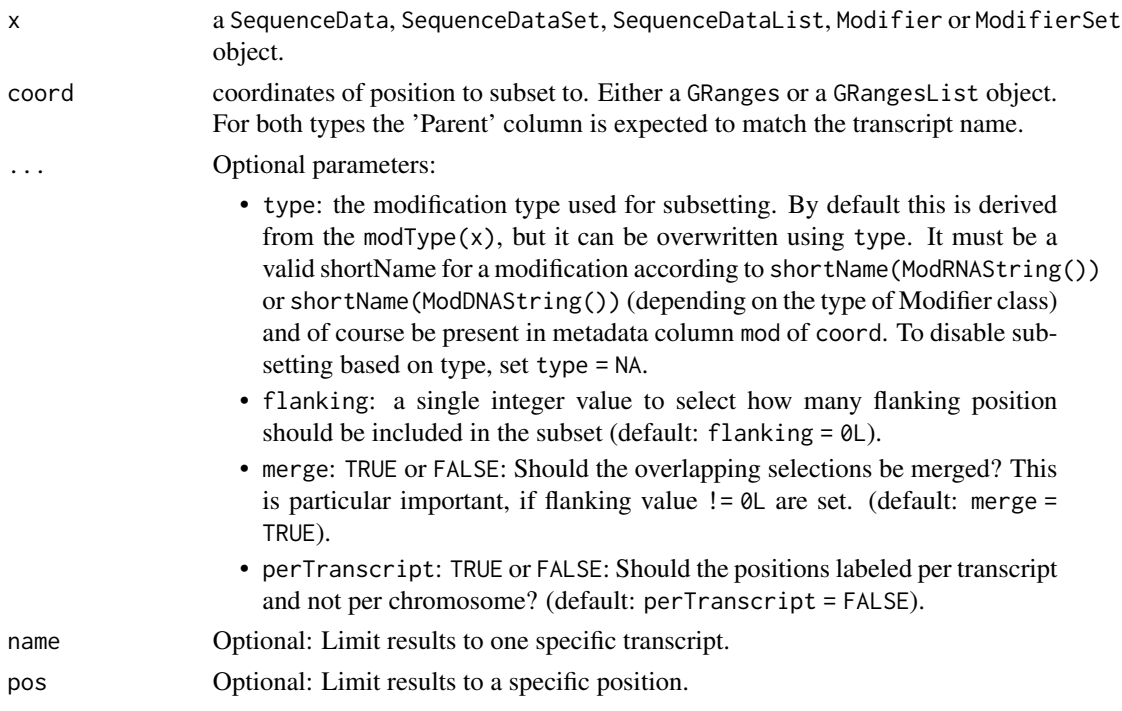

# Value

If 'x' is a

• [SequenceData](#page-38-1) or [Modifier](#page-9-1): a SplitDataFrameList with elments per transcript.

# <span id="page-54-0"></span>subsetByCoord 55

• [SequenceDataSet](#page-46-1), [SequenceDataList](#page-45-1) or [ModifierSet](#page-16-1): a SimpleList of SplitDataFrameList with elments per transcript.

```
data(msi,package="RNAmodR")
mod <- modifications(msi)
coord <- unique(unlist(mod))
coord$score <- NULL
coord$sd <- NULL
subsetByCoord(msi,coord)
```
# <span id="page-55-0"></span>**Index**

∗ datasets

RNAmodR-datasets, [34](#page-33-0)

.dataTracks,ModInosine,GRanges,GRanges,XStringnmethodonTrack,[30](#page-29-0) *(*ModInosine-internals*)*, [23](#page-22-0) [,SequenceDataFrame,ANY,ANY,ANY-method *(*SequenceDataFrame-class*)*, [45](#page-44-0) aggregate, [3,](#page-2-0) *[7](#page-6-0)*, *[10](#page-9-0)*, *[23](#page-22-0)*, *[25](#page-24-0)*, *[27](#page-26-0)*, *[33](#page-32-0)* aggregate,Modifier-method *(*aggregate*)*, [3](#page-2-0) aggregate,ModifierSet-method *(*aggregate*)*, [3](#page-2-0) aggregate, SequenceData-method *(*aggregate*)*, [3](#page-2-0) aggregate, SequenceDataList-method *(*aggregate*)*, [3](#page-2-0) aggregate, SequenceDataSet-method *(*aggregate*)*, [3](#page-2-0) aggregateData, *[10](#page-9-0)*, *[19](#page-18-0)*, *[36](#page-35-0)* aggregateData *(*aggregate*)*, [3](#page-2-0) aggregateData,CoverageSequenceData-method *(*CoverageSequenceData-class*)*, [7](#page-6-0) aggregateData,End3SequenceData-method *(*EndSequenceData-class*)*, [8](#page-7-0) aggregateData,End5SequenceData-method *(*EndSequenceData-class*)*, [8](#page-7-0) aggregateData,EndSequenceData-method *(*EndSequenceData-class*)*, [8](#page-7-0) aggregateData,Modifier-method *(*aggregate*)*, [3](#page-2-0) aggregateData,ModInosine-method *(*ModInosine-functions*)*, [22](#page-21-0) aggregateData,NormEnd3SequenceData-method *(*NormEndSequenceData-class*)*, [24](#page-23-0) aggregateData,NormEnd5SequenceData-method *(*NormEndSequenceData-class*)*, [24](#page-23-0) aggregateData,PileupSequenceData-method *(*PileupSequenceData-class*)*, [26](#page-25-0) aggregateData,ProtectedEndSequenceData-method *(*ProtectedEndSequenceData-class*)*, [32](#page-31-0)

BamFile, *[51](#page-50-0)* BamFileList, *[46](#page-45-0)*, *[51](#page-50-0)* bamfiles *(*Modifier-functions*)*, [14](#page-13-0) bamfiles,Modifier-method *(*Modifier-functions*)*, [14](#page-13-0) bamfiles,ModifierSet-method *(*Modifier-functions*)*, [14](#page-13-0) bamfiles,SequenceData-method *(*SequenceData-functions*)*, [41](#page-40-0) bamfiles,SequenceDataFrame-method *(*SequenceData-functions*)*, [41](#page-40-0) bamfiles,SequenceDataList-method *(*SequenceData-functions*)*, [41](#page-40-0) bamfiles,SequenceDataSet-method *(*SequenceData-functions*)*, [41](#page-40-0) base::cbind, *[41](#page-40-0)*, *[45](#page-44-0)*

aggregateData,SequenceData-method *(*aggregate*)*, [3](#page-2-0)

cbind, SequenceData-method *(*SequenceData-class*)*, [39](#page-38-0) cbind, SequenceDataFrame-method *(*SequenceDataFrame-class*)*, [45](#page-44-0) combineIntoModstrings, *[16](#page-15-0)*, *[30](#page-29-0)* compare, [5](#page-4-0) compare,ModifierSet-method *(*compare*)*, [5](#page-4-0) compareByCoord *(*compare*)*, [5](#page-4-0) compareByCoord,ModifierSet,GRanges-method *(*compare*)*, [5](#page-4-0) compareByCoord,ModifierSet,GRangesList-method *(*compare*)*, [5](#page-4-0) CompressedSplitDataFrameList, *[37](#page-36-0)*, *[39](#page-38-0)* conditions,Modifier-method *(*Modifier-functions*)*, [14](#page-13-0) conditions,ModifierSet-method *(*Modifier-functions*)*, [14](#page-13-0) conditions,SequenceData-method *(*SequenceData-functions*)*, [41](#page-40-0)

conditions, SequenceDataFrame-method *(*SequenceData-functions*)*, [41](#page-40-0) conditions,SequenceDataList-method *(*SequenceData-functions*)*, [41](#page-40-0) conditions,SequenceDataSet-method *(*SequenceData-functions*)*, [41](#page-40-0) constructModRanges *(*RNAmodR-development*)*, [36](#page-35-0) constructModRanges,GRanges,DataFrame-method *(*RNAmodR-development*)*, [36](#page-35-0) CoverageSequenceData, *[39](#page-38-0)*, *[45](#page-44-0)* CoverageSequenceData *(*CoverageSequenceData-class*)*, [7](#page-6-0) CoverageSequenceData-class, [7](#page-6-0) CoverageSequenceDataFrame *(*CoverageSequenceData-class*)*, [7](#page-6-0) CoverageSequenceDataFrame-class *(*CoverageSequenceData-class*)*, [7](#page-6-0) csd *(*RNAmodR-datasets*)*, [34](#page-33-0)

DataFrame, *[6](#page-5-0)*, *[39](#page-38-0)*, *[45](#page-44-0)* DataTrack, *[23](#page-22-0)*, *[27](#page-26-0)* dataType *(*Modifier-functions*)*, [14](#page-13-0) dataType,Modifier-method *(*Modifier-functions*)*, [14](#page-13-0) dataType,ModifierSet-method *(*Modifier-functions*)*, [14](#page-13-0) dataType, SequenceData-method *(*SequenceData-functions*)*, [41](#page-40-0) dataType, SequenceDataFrame-method *(*SequenceData-functions*)*, [41](#page-40-0) DNAModifier-class *(*Modifier-class*)*, [10](#page-9-0)

e3sd *(*RNAmodR-datasets*)*, [34](#page-33-0) e5sd *(*RNAmodR-datasets*)*, [34](#page-33-0) End3SequenceData, *[39](#page-38-0)* End3SequenceData *(*EndSequenceData-class*)*, [8](#page-7-0) End3SequenceData-class *(*EndSequenceData-class*)*, [8](#page-7-0) End3SequenceDataFrame *(*EndSequenceData-class*)*, [8](#page-7-0) End3SequenceDataFrame-class *(*EndSequenceData-class*)*, [8](#page-7-0) End5SequenceData, *[39](#page-38-0)* End5SequenceData *(*EndSequenceData-class*)*, [8](#page-7-0) End5SequenceData-class *(*EndSequenceData-class*)*, [8](#page-7-0) End5SequenceDataFrame *(*EndSequenceData-class*)*, [8](#page-7-0) End5SequenceDataFrame-class *(*EndSequenceData-class*)*, [8](#page-7-0) EndSequenceData, *[39](#page-38-0)* EndSequenceData *(*EndSequenceData-class*)*, [8](#page-7-0) EndSequenceData-class, [8](#page-7-0) EndSequenceDataFrame *(*EndSequenceData-class*)*, [8](#page-7-0) EndSequenceDataFrame-class *(*EndSequenceData-class*)*, [8](#page-7-0) esd *(*RNAmodR-datasets*)*, [34](#page-33-0)

findMod, *[10](#page-9-0)*, *[19](#page-18-0)*, *[36](#page-35-0)* findMod *(*modify*)*, [19](#page-18-0) findMod,Modifier-method *(*modify*)*, [19](#page-18-0) findMod,ModInosine-method *(*ModInosine-functions*)*, [22](#page-21-0) Functions, *[20](#page-19-0)* functions, *[39](#page-38-0)*

getAggregateData *(*aggregate*)*, [3](#page-2-0) getAggregateData,Modifier-method *(*aggregate*)*, [3](#page-2-0) getData, *[19](#page-18-0)* getData *(*RNAmodR-development*)*, [36](#page-35-0) getData,CoverageSequenceData,BamFileList,GRangesList,XStri *(*CoverageSequenceData-class*)*, [7](#page-6-0) getData,End3SequenceData,BamFileList,GRangesList,XStringSe *(*EndSequenceData-class*)*, [8](#page-7-0) getData,End5SequenceData,BamFileList,GRangesList,XStringSe *(*EndSequenceData-class*)*, [8](#page-7-0) getData,EndSequenceData,BamFileList,GRangesList,XStringSet *(*EndSequenceData-class*)*, [8](#page-7-0) getData,NormEnd3SequenceData,BamFileList,GRangesList,XStri *(*NormEndSequenceData-class*)*, [24](#page-23-0) getData,NormEnd5SequenceData,BamFileList,GRangesList,XStri *(*NormEndSequenceData-class*)*, [24](#page-23-0) getData,PileupSequenceData,BamFileList,GRangesList,XString *(*PileupSequenceData-class*)*, [26](#page-25-0) getData,ProtectedEndSequenceData,BamFileList,GRangesList,X *(*ProtectedEndSequenceData-class*)*, [32](#page-31-0) getData,SequenceData,BamFileList,GRangesList,XStringSet,Sc *(*SequenceData-functions*)*, [41](#page-40-0) getDataTrack, *[10](#page-9-0)*, *[25](#page-24-0)*, *[27](#page-26-0)*, *[33](#page-32-0)* getDataTrack *(*plotData*)*, [27](#page-26-0)

getDataTrack,CoverageSequenceData-method *(*CoverageSequenceData-class*)*, [7](#page-6-0) getDataTrack,End3SequenceData-method *(*EndSequenceData-class*)*, [8](#page-7-0) getDataTrack,End5SequenceData-method *(*EndSequenceData-class*)*, [8](#page-7-0) getDataTrack,EndSequenceData-method *(*EndSequenceData-class*)*, [8](#page-7-0) getDataTrack,Modifier-method *(*plotData*)*, [27](#page-26-0) getDataTrack,ModInosine-method *(*ModInosine-functions*)*, [22](#page-21-0) getDataTrack,NormEnd3SequenceData-method *(*NormEndSequenceData-class*)*, [24](#page-23-0) getDataTrack,NormEnd5SequenceData-method *(*NormEndSequenceData-class*)*, [24](#page-23-0) getDataTrack,PileupSequenceData-method *(*PileupSequenceData-class*)*, [26](#page-25-0) getDataTrack,ProtectedEndSequenceData-method *(*ProtectedEndSequenceData-class*)*, [32](#page-31-0) getDataTrack,SequenceData-method *(*plotData*)*, [27](#page-26-0) getDataTrack,SequenceDataList-method *(*plotData*)*, [27](#page-26-0) getDataTrack,SequenceDataSet-method *(*plotData*)*, [27](#page-26-0) GRanges, *[5](#page-4-0)*, *[46](#page-45-0)* GRangesList, *[5](#page-4-0)*

hasAggregateData *(*aggregate*)*, [3](#page-2-0) hasAggregateData,Modifier-method *(*aggregate*)*, [3](#page-2-0) here, *[51](#page-50-0)*

ICE-Seq *(*ModInosine*)*, [20](#page-19-0) Inosine *(*ModInosine*)*, [20](#page-19-0) IntegerList, *[37](#page-36-0)*

labelByCoord *(*subsetByCoord*)*, [52](#page-51-0) labelByCoord,Modifier,GRanges-method *(*subsetByCoord*)*, [52](#page-51-0) labelByCoord,Modifier,GRangesList-method *(*subsetByCoord*)*, [52](#page-51-0) labelByCoord,ModifierSet,GRanges-method *(*subsetByCoord*)*, [52](#page-51-0) labelByCoord,ModifierSet,GRangesList-method *(*subsetByCoord*)*, [52](#page-51-0)

labelByCoord, SequenceData, GRanges-method *(*subsetByCoord*)*, [52](#page-51-0) labelByCoord,SequenceData,GRangesList-method *(*subsetByCoord*)*, [52](#page-51-0) labelByCoord,SequenceDataList,GRanges-method *(*subsetByCoord*)*, [52](#page-51-0) labelByCoord,SequenceDataList,GRangesList-method *(*subsetByCoord*)*, [52](#page-51-0) labelByCoord,SequenceDataSet,GRanges-method *(*subsetByCoord*)*, [52](#page-51-0) labelByCoord,SequenceDataSet,GRangesList-method *(*subsetByCoord*)*, [52](#page-51-0)

List, *[46,](#page-45-0) [47](#page-46-0)*

mainScore *(*Modifier-functions*)*, [14](#page-13-0) mainScore,Modifier-method *(*Modifier-functions*)*, [14](#page-13-0) mainScore,ModifierSet-method *(*Modifier-functions*)*, [14](#page-13-0) ModDNASequenceTrack *(*SequenceModDNAStringSetTrack-class*)*, [48](#page-47-0) ModDNAString, *[13](#page-12-0)* ModfierSet, *[4](#page-3-0)* modifications *(*modify*)*, [19](#page-18-0) modifications,Modifier-method *(*modify*)*, [19](#page-18-0) modifications,ModifierSet-method *(*Modifier-functions*)*, [14](#page-13-0) Modifier, *[3,](#page-2-0) [4](#page-3-0)*, *[16,](#page-15-0) [17](#page-16-0)*, *[19](#page-18-0)*, *[21,](#page-20-0) [22](#page-21-0)*, *[36](#page-35-0)*, *[51](#page-50-0)*, *[54](#page-53-0)* Modifier *(*Modifier-class*)*, [10](#page-9-0) Modifier,BamFileList-method *(*Modifier-class*)*, [10](#page-9-0) Modifier,character-method *(*Modifier-class*)*, [10](#page-9-0) Modifier,list-method *(*Modifier-class*)*, [10](#page-9-0) Modifier,SequenceData-method *(*Modifier-class*)*, [10](#page-9-0) Modifier,SequenceDataList-method *(*Modifier-class*)*, [10](#page-9-0) Modifier,SequenceDataSet-method *(*Modifier-class*)*, [10](#page-9-0) Modifier-class, [10](#page-9-0) Modifier-functions, [14](#page-13-0) ModifierInosine *(*ModInosine*)*, [20](#page-19-0) ModifierSet, *[4,](#page-3-0) [5](#page-4-0)*, *[21,](#page-20-0) [22](#page-21-0)*, *[51](#page-50-0)*, *[55](#page-54-0)* ModifierSet *(*ModifierSet-class*)*, [17](#page-16-0)

```
ModifierSet,BamFileList-method
        (ModifierSet-class), 17
ModifierSet,character-method
        (ModifierSet-class), 17
ModifierSet,list-method
        (ModifierSet-class), 17
ModifierSet,Modifier-method
        (ModifierSet-class), 17
ModifierSet-class, 17
modifierType (Modifier-functions), 14
modifierType,Modifier-method
        (Modifier-functions), 14
modifierType,ModifierSet-method
        (Modifier-functions), 14
modify, 19, 23
modify,Modifier-method (modify), 19
modify,ModifierSet-method (modify), 19
ModInosine, 20
ModInosine-class (ModInosine), 20
ModInosine-functions, 22
ModInosine-internals, 23
ModRNASequenceTrack
        (SequenceModRNAStringSetTrack-class),
        49
ModRNAString, 13
ModSetInosine (ModInosine), 20
ModSetInosine-class (ModInosine), 20
modType, 52
modType (Modifier-functions), 14
modType,Modifier-method
        (Modifier-functions), 14
modType,ModifierSet-method
        (Modifier-functions), 14
msi (RNAmodR-datasets), 34
names,Modifier-method
        (Modifier-functions), 14
names, SequenceDataList-method
        (SequenceData-functions), 41
names, SequenceDataSet-method
        (SequenceData-functions), 41
ne3sd (RNAmodR-datasets), 34
ne5sd (RNAmodR-datasets), 34
NormEnd3SequenceData
        (NormEndSequenceData-class), 24
NormEnd3SequenceData-class
        (NormEndSequenceData-class), 24
NormEnd3SequenceDataFrame
        (NormEndSequenceData-class), 24
```
NormEnd3SequenceDataFrame-class *(*NormEndSequenceData-class*)*, [24](#page-23-0) NormEnd5SequenceData, *[39](#page-38-0)* NormEnd5SequenceData *(*NormEndSequenceData-class*)*, [24](#page-23-0) NormEnd5SequenceData-class *(*NormEndSequenceData-class*)*, [24](#page-23-0) NormEnd5SequenceDataFrame *(*NormEndSequenceData-class*)*, [24](#page-23-0) NormEnd5SequenceDataFrame-class *(*NormEndSequenceData-class*)*, [24](#page-23-0) NormEndSequenceData-class, [24](#page-23-0) NumericList, *[37](#page-36-0)*

performance, *[31](#page-30-0)* pesd *(*RNAmodR-datasets*)*, [34](#page-33-0) PileupSequenceData, *[39](#page-38-0)* PileupSequenceData *(*PileupSequenceData-class*)*, [26](#page-25-0) PileupSequenceData-class, [26](#page-25-0) PileupSequenceDataFrame *(*PileupSequenceData-class*)*, [26](#page-25-0) PileupSequenceDataFrame-class *(*PileupSequenceData-class*)*, [26](#page-25-0) pileupToCoverage *(*PileupSequenceData-class*)*, [26](#page-25-0) pileupToCoverage,PileupSequenceData-method *(*PileupSequenceData-class*)*, [26](#page-25-0) plotCompare *(*compare*)*, [5](#page-4-0) plotCompare,ModifierSet-method *(*compare*)*, [5](#page-4-0) plotCompareByCoord *(*compare*)*, [5](#page-4-0) plotCompareByCoord,ModifierSet,GRanges-method *(*compare*)*, [5](#page-4-0) plotCompareByCoord,ModifierSet,GRangesList-method *(*compare*)*, [5](#page-4-0) plotData, *[22,](#page-21-0) [23](#page-22-0)*, [27,](#page-26-0) *[36](#page-35-0)* plotData,Modifier-method *(*plotData*)*, [27](#page-26-0) plotData,ModifierSet-method *(*plotData*)*, [27](#page-26-0) plotData,ModInosine-method *(*ModInosine-functions*)*, [22](#page-21-0) plotData,ModSetInosine-method *(*ModInosine-functions*)*, [22](#page-21-0) plotData,SequenceData-method *(*plotData*)*, [27](#page-26-0) plotData,SequenceDataList-method *(*plotData*)*, [27](#page-26-0)

plotData, SequenceDataSet-method *(*plotData*)*, [27](#page-26-0) plotDataByCoord, *[23](#page-22-0)* plotDataByCoord *(*plotData*)*, [27](#page-26-0) plotDataByCoord,Modifier,GRanges-method *(*plotData*)*, [27](#page-26-0) plotDataByCoord,ModifierSet,GRanges-method *(*plotData*)*, [27](#page-26-0) plotDataByCoord,ModInosine,GRanges-method *(*ModInosine-functions*)*, [22](#page-21-0) plotDataByCoord,ModSetInosine,GRanges-method *(*ModInosine-functions*)*, [22](#page-21-0) plotDataByCoord,SequenceData,GRanges-method *(*plotData*)*, [27](#page-26-0) plotDataByCoord,SequenceDataList,GRanges-meth**@N**AmodR,[33](#page-32-0) *(*plotData*)*, [27](#page-26-0) plotDataByCoord,SequenceDataSet,GRanges-methopNamodR-development,[36](#page-35-0) *(*plotData*)*, [27](#page-26-0) plotROC, [30](#page-29-0) plotROC,Modifier-method *(*plotROC*)*, [30](#page-29-0) plotROC,ModifierSet-method *(*plotROC*)*, [30](#page-29-0) prediction, *[31](#page-30-0)* ProtectedEndSequenceData, *[39](#page-38-0)*, *[46](#page-45-0)* ProtectedEndSequenceData *(*ProtectedEndSequenceData-class*)*, [32](#page-31-0) ProtectedEndSequenceData-class, [32](#page-31-0) ProtectedEndSequenceDataFrame *(*ProtectedEndSequenceData-class*)*, [32](#page-31-0) ProtectedEndSequenceDataFrame-class *(*ProtectedEndSequenceData-class*)*, [32](#page-31-0) psd *(*RNAmodR-datasets*)*, [34](#page-33-0) ranges,Modifier-method *(*Modifier-functions*)*, [14](#page-13-0) ranges,ModifierSet-method *(*Modifier-functions*)*, [14](#page-13-0) ranges, SequenceData-method *(*SequenceData-functions*)*, [41](#page-40-0) ranges, SequenceDataFrame-method *(*SequenceData-functions*)*, [41](#page-40-0) ranges,SequenceDataList-method *(*SequenceData-functions*)*, [41](#page-40-0) ranges, SequenceDataSet-method *(*SequenceData-functions*)*, [41](#page-40-0) rbind,SequenceData-method *(*SequenceData-class*)*, [39](#page-38-0)

replicates *(*SequenceData-functions*)*, [41](#page-40-0) replicates,Modifier-method *(*Modifier-functions*)*, [14](#page-13-0) replicates,ModifierSet-method *(*Modifier-functions*)*, [14](#page-13-0) replicates, SequenceData-method *(*SequenceData-functions*)*, [41](#page-40-0) replicates,SequenceDataFrame-method *(*SequenceData-functions*)*, [41](#page-40-0) replicates, SequenceDataList-method *(*SequenceData-functions*)*, [41](#page-40-0) replicates,SequenceDataSet-method *(*SequenceData-functions*)*, [41](#page-40-0) RNAModifier-class *(*Modifier-class*)*, [10](#page-9-0) RNAmodR-datasets, [34](#page-33-0) ScanBamParam, *[44](#page-43-0)* sdl *(*RNAmodR-datasets*)*, [34](#page-33-0) sds *(*RNAmodR-datasets*)*, [34](#page-33-0) Seqinfo, *[12](#page-11-0)*, *[18](#page-17-0)*, *[21](#page-20-0)*, *[41](#page-40-0)*, *[46](#page-45-0)* seqinfo,Modifier-method *(*Modifier-functions*)*, [14](#page-13-0) seqinfo,ModifierSet-method *(*Modifier-functions*)*, [14](#page-13-0) seqinfo, SequenceData-method *(*SequenceData-functions*)*, [41](#page-40-0) seqinfo, SequenceDataFrame-method *(*SequenceData-functions*)*, [41](#page-40-0) seqinfo, SequenceDataList-method *(*SequenceData-functions*)*, [41](#page-40-0) seqinfo, SequenceDataSet-method *(*SequenceData-functions*)*, [41](#page-40-0) seqlevels, SequenceModDNAStringSetTrack-method *(*SequenceModDNAStringSetTrack-class*)*, [48](#page-47-0) seqlevels,SequenceModRNAStringSetTrack-method *(*SequenceModRNAStringSetTrack-class*)*, [49](#page-48-0) seqnames, SequenceModDNAStringSetTrack-method *(*SequenceModDNAStringSetTrack-class*)*, [48](#page-47-0) seqnames, SequenceModRNAStringSetTrack-method *(*SequenceModRNAStringSetTrack-class*)*, [49](#page-48-0) seqtype, Modifier-method *(*Modifier-functions*)*, [14](#page-13-0)

seqtype,ModifierSet-method *(*Modifier-functions*)*, [14](#page-13-0) seqtype, SequenceData-method *(*SequenceData-functions*)*, [41](#page-40-0) seqtype, SequenceDataFrame-method *(*SequenceData-functions*)*, [41](#page-40-0) seqtype, SequenceDataList-method *(*SequenceData-functions*)*, [41](#page-40-0) seqtype, SequenceDataSet-method *(*SequenceData-functions*)*, [41](#page-40-0) seqtype<-,SequenceData-method *(*SequenceData-functions*)*, [41](#page-40-0) seqtype<-,SequenceDataFrame-method *(*SequenceData-functions*)*, [41](#page-40-0) seqtype<-,SequenceDataList-method *(*SequenceData-functions*)*, [41](#page-40-0) seqtype<-, SequenceDataSet-method *(*SequenceData-functions*)*, [41](#page-40-0) SequenceData, *[3,](#page-2-0) [4](#page-3-0)*, *[7](#page-6-0)*, *[10](#page-9-0)*, *[19](#page-18-0)*, *[25](#page-24-0)*, *[27](#page-26-0)*, *[32,](#page-31-0) [33](#page-32-0)*, *[36](#page-35-0)*, *[39](#page-38-0)*, *[45,](#page-44-0) [46](#page-45-0)*, *[51](#page-50-0)*, *[54](#page-53-0)* SequenceData *(*SequenceData-class*)*, [39](#page-38-0) sequenceData *(*Modifier-functions*)*, [14](#page-13-0) SequenceData, character, BSgenome-method *(*SequenceData-class*)*, [39](#page-38-0) SequenceData,character,character-method *(*SequenceData-class*)*, [39](#page-38-0) SequenceData,character,FaFile-method *(*SequenceData-class*)*, [39](#page-38-0) SequenceData,GFF3File,BSgenome-method *(*SequenceData-class*)*, [39](#page-38-0) SequenceData,GFF3File,character-method *(*SequenceData-class*)*, [39](#page-38-0) SequenceData,GFF3File,FaFile-method *(*SequenceData-class*)*, [39](#page-38-0) SequenceData,GRangesList,BSgenome-method *(*SequenceData-class*)*, [39](#page-38-0) SequenceData,GRangesList,character-method *(*SequenceData-class*)*, [39](#page-38-0) SequenceData,GRangesList,FaFile-method *(*SequenceData-class*)*, [39](#page-38-0) sequenceData,Modifier-method *(*Modifier-functions*)*, [14](#page-13-0) SequenceData, TxDb, BSgenome-method *(*SequenceData-class*)*, [39](#page-38-0) SequenceData,TxDb,character-method *(*SequenceData-class*)*, [39](#page-38-0) SequenceData,TxDb,FaFile-method *(*SequenceData-class*)*, [39](#page-38-0)

SequenceData-class, [39](#page-38-0) SequenceData-functions, [41](#page-40-0) SequenceDataFrame, *[7](#page-6-0)*, *[10](#page-9-0)*, *[25,](#page-24-0) [26](#page-25-0)*, *[33](#page-32-0)* SequenceDataFrame *(*SequenceDataFrame-class*)*, [45](#page-44-0) SequenceDataFrame-class, [45](#page-44-0) SequenceDataList, *[4](#page-3-0)*, *[55](#page-54-0)* SequenceDataList *(*SequenceDataList-class*)*, [46](#page-45-0) SequenceDataList-class, [46](#page-45-0) SequenceDataSet, *[4](#page-3-0)*, *[55](#page-54-0)* SequenceDataSet *(*SequenceDataSet-class*)*, [47](#page-46-0) SequenceDataSet-class, [47](#page-46-0) SequenceDFrame-class *(*SequenceDataFrame-class*)*, [45](#page-44-0) SequenceModDNAStringSetTrack *(*SequenceModDNAStringSetTrack-class*)*, [48](#page-47-0) SequenceModDNAStringSetTrack-class, [48](#page-47-0) SequenceModRNAStringSetTrack *(*SequenceModRNAStringSetTrack-class*)*, [49](#page-48-0) SequenceModRNAStringSetTrack-class, [49](#page-48-0) sequences *(*Modifier-functions*)*, [14](#page-13-0) sequences,Modifier-method *(*Modifier-functions*)*, [14](#page-13-0) sequences,ModifierSet-method *(*Modifier-functions*)*, [14](#page-13-0) sequences, SequenceData-method *(*SequenceData-functions*)*, [41](#page-40-0) sequences, SequenceDataFrame-method *(*SequenceData-functions*)*, [41](#page-40-0) sequences, SequenceDataList-method *(*SequenceData-functions*)*, [41](#page-40-0) sequences, SequenceDataSet-method *(*SequenceData-functions*)*, [41](#page-40-0) SequenceTrack, *[30](#page-29-0)*, *[48,](#page-47-0) [49](#page-48-0)* settings, *[12](#page-11-0)[–14](#page-13-0)*, *[17](#page-16-0)*, *[22,](#page-21-0) [23](#page-22-0)*, [50](#page-49-0) settings,Modifier-method *(*settings*)*, [50](#page-49-0) settings,ModifierSet-method *(*settings*)*, [50](#page-49-0) settings<- *(*settings*)*, [50](#page-49-0) settings<-,Modifier-method *(*settings*)*, [50](#page-49-0) settings<-,ModifierSet-method *(*settings*)*, [50](#page-49-0) settings<-,ModInosine-method

*(*ModInosine-functions*)*, [22](#page-21-0) show,Modifier-method *(*Modifier-functions*)*, [14](#page-13-0) show,ModifierSet-method *(*Modifier-functions*)*, [14](#page-13-0) show, SequenceData-method *(*SequenceData-functions*)*, [41](#page-40-0) show, SequenceDataFrame-method *(*SequenceData-functions*)*, [41](#page-40-0) show, SequenceDataList-method *(*SequenceData-functions*)*, [41](#page-40-0) show, SequenceDataSet-method *(*SequenceData-functions*)*, [41](#page-40-0) stats, [51](#page-50-0) stats,Modifier,missing-method *(*stats*)*, [51](#page-50-0) stats,ModifierSet,missing-method *(*stats*)*, [51](#page-50-0) stats,SequenceData,BamFile-method *(*stats*)*, [51](#page-50-0) stats,SequenceData,BamFileList-method *(*stats*)*, [51](#page-50-0) subset,ModifierSet-method *(*subsetByCoord*)*, [52](#page-51-0) subset, SequenceData-method *(*subsetByCoord*)*, [52](#page-51-0) subset, SequenceDataList-method *(*subsetByCoord*)*, [52](#page-51-0) subset, SequenceDataSet-method *(*subsetByCoord*)*, [52](#page-51-0) subsetByCoord, *[6](#page-5-0)*, [52](#page-51-0) subsetByCoord,Modifier,GRanges-method *(*subsetByCoord*)*, [52](#page-51-0) subsetByCoord,Modifier,GRangesList-method *(*subsetByCoord*)*, [52](#page-51-0) subsetByCoord,ModifierSet,GRanges-method *(*subsetByCoord*)*, [52](#page-51-0) subsetByCoord,ModifierSet,GRangesList-method *(*subsetByCoord*)*, [52](#page-51-0) subsetByCoord, SequenceData, GRanges-method *(*subsetByCoord*)*, [52](#page-51-0) subsetByCoord,SequenceData,GRangesList-method *(*subsetByCoord*)*, [52](#page-51-0) subsetByCoord,SequenceDataList,GRanges-method *(*subsetByCoord*)*, [52](#page-51-0) subsetByCoord, SequenceDataList, GRangesList-method *(*subsetByCoord*)*, [52](#page-51-0) subsetByCoord, SequenceDataSet, GRanges-method

```
(subsetByCoord), 52
subsetByCoord, SequenceDataSet, GRangesList-method
        (subsetByCoord), 52
subsetByCoord,SplitDataFrameList,GRanges-method
        (subsetByCoord), 52
subsetting, 45
validAggregate (Modifier-functions), 14
validAggregate,Modifier-method
        (Modifier-functions), 14
validModification (Modifier-functions),
        14
validModification,Modifier-method
        (Modifier-functions), 14
```
XString, *[46](#page-45-0)*